Министерство образования Российской Федерации

Ульяновский государственный технический университет

## СХЕМНО-СИМВОЛЬНЫЙ И МАТРИЧНО-ЧИСЛЕННЫЙ АНАЛИЗ УСТАНОВИВШИХСЯ РЕЖИМОВ ЛИНЕЙНЫХ ЭЛЕКТРИЧЕСКИХ ЦЕПЕЙ

Методические указания для студентов к расчетно-графическим работам по основам теории цепей (специальность 2007 «Радиотехника» ), электротехнике и электронике ( специальности 2201 «Вычислительные машины, системы и комплексы», 0719 «Информационные системы и технологии»)

Составители:

С. А. Курганов В. В. Филаретов Д. В. Шеин

Ульяновск 2002

#### УДК 621.372.061 (076) ББК 31.211я7 С92

Рецензент: д-р техн. наук, профессор кафедры «Информационные вычислительные комплексы» УлГТУ Л.И.Волгин

Одобрено секцией методических пособий научно-методического совета университета

 Схемно-символьный и матрично-численный анализ установившихся С92 режимов линейных электрических цепей: Методические указания / Сост.: С.А.Курганов, В.В.Филаретов, Д.В.Шеин.– Ульяновск: УлГТУ,  $2002 - 56$  c.

Приводятся задания и методические указания к двум расчетнографическим работам (РГР). Первое задание посвящено анализу электрических цепей при постоянном воздействии. Второе – расчету цепей при гармоническом режиме. Содержание заданий соответствует государственным образовательным стандартам. При выполнении РГР наряду с традиционными матричночисленными методами рекомендуется использовать схемно-символьный метод, позволяющий получить решение в явной символьной форме. Символьные выражения удобны при исследовании общих свойств характеристик цепей таких как наличие и условия возникновения экстремумов, нулей и полюсов.

Методические указания могут быть полезны студентам других направлений и специальностей, изучающих теоретическую и общую электротехнику.

Материал подготовлен на кафедре «Электроснабжение».

 УДК 621.372.061 (076) ББК 31.211я7

© Ульяновский государственный технический университет, 2002

#### ОГЛАВЛЕНИЕ

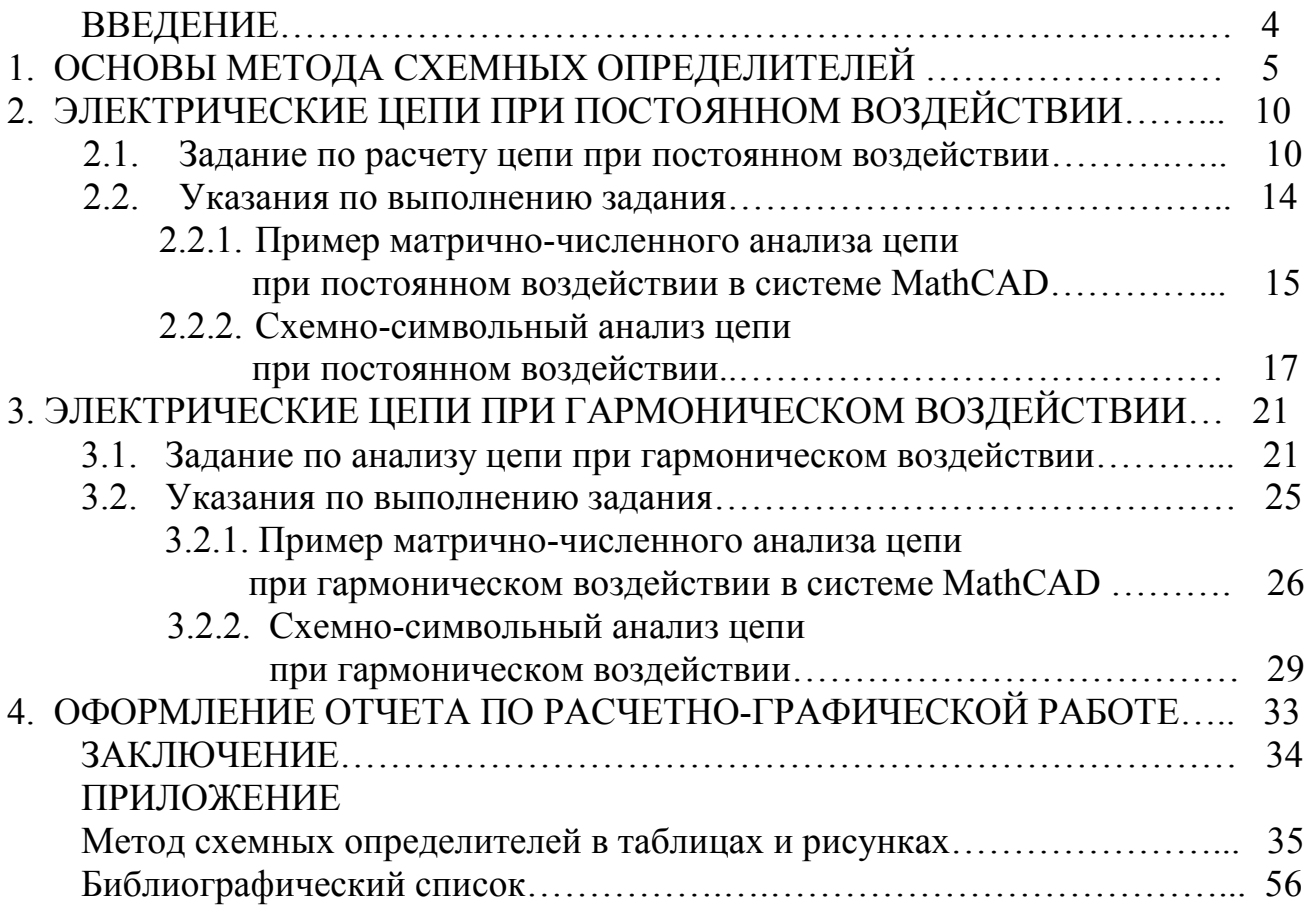

#### СПИСОК УСЛОВНЫХ СОКРАЩЕНИЙ

- ИНУН источник напряжения, управляемый напряжением
- ИНУТ источник напряжения, управляемый током
- ИТУН источник тока, управляемый напряжением
- ИТУТ источник тока, управляемый током
- МКТ метод контурных токов
- МСО метод схемных определителей
- МУН метод узловых напряжений
- НУИ неудаляемый управляемый источник
- РГР расчетно-графическая работа
- САВ схемно-алгебраическое выражение
- САП схемно-алгебраическое преобразование
- САФ схемно-алгебраическая формула
- ССФ символьная схемная (системная) функция
- УИ управляемый источник
- ЭДС электродвижущая сила

#### ВВЕДЕНИЕ

Анализ электрических цепей - наиболее востребованный в специальных дисциплинах раздел теории цепей. В связи с этим освоение методов анализа цепей является очень важным. В методических указаниях рассматривается анализ установившихся режимов линейных электрических цепей при постоянном и гармоническом воздействиях. Для расчета таких режимов используются два подхода: матрично-численный и схемно-символьный.

Матрично-численный подход [1,2,3] получил в последние десятилетия прошлого века наибольшее распространение. Это связано, во-первых, с простотой формирования численных систем уравнений цепей по методам узловых напряжений и контурных токов (МУН и МКТ), во-вторых, с наличием эффективных численных алгоритмов и компьютерных программ решения линейных алгебраических систем уравнений.

Однако матрично-численные методы обладают существенными недостатками. Они требуют многократного формирования и решения систем уравнений при изменении параметров элементов цепи, а также имеют ограниченные возможности при исследовании функций цепей. В связи с этим в методических указаниях наряду с матрично-численным подходом рассматривается схемно-символьный подход, который свободен от указанных выше недостатков.

Символьный анализ [1,4,5] предполагает формирование решения в виде формулы, в которой параметры всех или некоторых элементов представлены символами. Такой подход эффективен для многократного расчета одной и той же цепи при различных значениях параметров, поскольку не требует каждый раз формирования и решения численной системы уравнений. Кроме этого, символьный подход является незаменимым при исследовании общих свойств характеристик цепей: отыскании экстремумов, нулей, полюсов, а также при поиске условий их возникновения.

Для освоения символьного анализа рекомендуется метод схемных определителей (МСО), основанный на выделении параметров элементов схемы [4,5]. Достоинством этого метода является отсутствие необходимости применения матричного, множественного или графового математических аппаратов, что обеспечивает простоту его освоения. При анализе схем используются так называемые схемно-алгебраические выражения (САВ), в которых, наряду с буквенными обозначениями параметров схемы и знаками алгебраических операций, используются изображения производных схем, отождествляемые с их определителями. Искомая символьная схемная функция (ССФ) в этом случае находится в виде отношения САВ числителя и знаменателя. Последовательное преобразование САВ приводит к получению ССФ в обычном алгебраическом виде. Применение схемно-алгебраических формул и выражений на первый взгляд кажется непривычным, однако позволяет сделать процесс решения более наглядным, а также обеспечивает сокращение объема выкладок, поскольку определители производных схем с 2-3 узлами легко запоминаются. Принимая во внимание, что литературы по методу схемных определителей недостаточно, в разделе 1 настоящих методических указаний рассматриваются его теоретические основы, а в приложении дана графическая интерпретация этого метода в виде сводки таблиц с наглядными схемно-алгебраическими формулами, которая может служить "шпаргалкой", облегчающей усвоение и использование этого метода.

Во втором и третьем разделах изложены задания и методические указания к двум РГР. Первая работа посвящена расчету цепей при постоянном воздействии, вторая - анализу цепей при гармонических источниках.

Задание студент получает в соответствии с групповым и индивидуальным вариантами. Номер группового варианта (их всего 5 в каждом задании) задается преподавателем, индивидуальный вариант выбирается в соответствии с порядковым номером студента в учебном журнале.

#### 1. ОСНОВЫ МЕТОДА СХЕМНЫХ ОПРЕДЕЛИТЕЛЕЙ

Рассмотрим этот метод на примере резистивных цепей при постоянном воздействии. Все изложенное здесь справедливо и для цепей при гармоническом воздействии случае использования соответствующих  $\overline{B}$ комплексных или операторных схем замещения.

Напряжение *U* и ток *I* любой ветви (или стороны  $\mathbf{M}$ полюса многополюсника соответственно) линейной электрической цепи при постоянных источниках ЭДС Е и тока J, показанной на рис. 1.1, могут быть найдены методом наложения:

$$
U = K_{\text{EU}} E + R_{\text{HU}} J, \qquad I = G_{\text{EI}} E + \beta_{\text{H}} J, \qquad (1.1)
$$

где  $K_{EU}$  – коэффициент передачи напряжения от источника E к ветви U;  $\beta_{JI}$  – коэффициент передачи тока от источника  $J$  к ветви  $I$ ;  $R_{IU}$  – передаточное сопротивление от источника J к ветви U;  $G_{EI}$  – передаточная проводимость от источника  $E$  к ветви  $I$ 

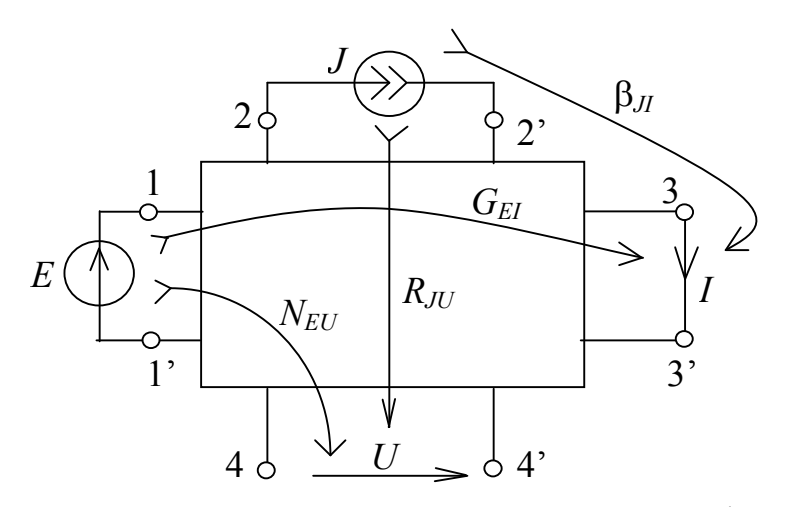

Рис. 1.1 Иллюстрация передаточных схемных функций

На рис. 1.1 прямоугольником отображена произвольная цепь, не содержащая непосредственно независимых источников; стрелки с оперением указывают направления передачи тока и напряжения. Ветви, содержащие источники Е, J, называются передающими (или передатчиками), а ветви  $U, I$ принимающими (или приемниками). В частном случае, если передающая  $J$  и принимающая  $U$  ветви включены параллельно (рис.1.2a), то передаточное сопротивление  $R_{\text{IV}}$  называют входным сопротивлением цепи  $R_{\text{ex}}$ . Если передающая E и принимающая I ветви соединены последовательно (рис.1.26), то говорят о входной проводимости  $G_{\text{ex}}$ . Причем,

$$
U_{\alpha} = R_{\alpha} J, \qquad I = G_{\alpha} E \tag{1.2}
$$

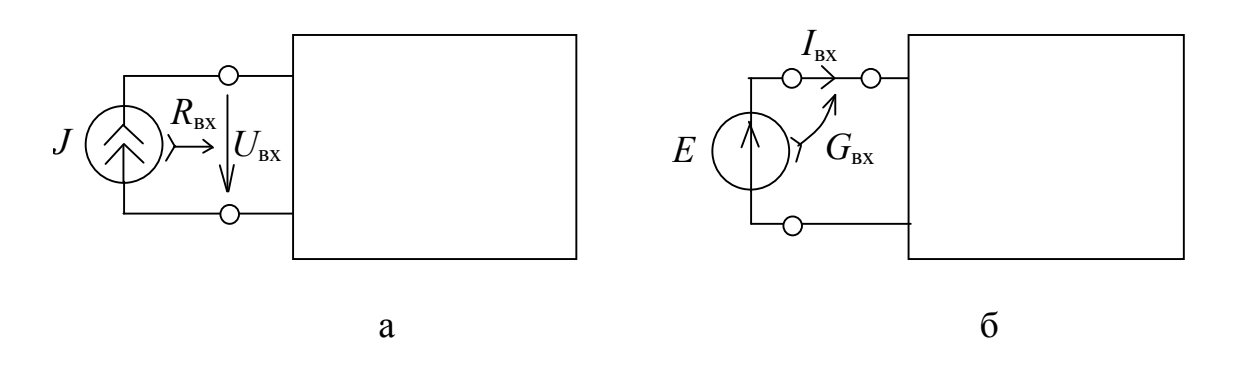

Рис.1.2. Иллюстрация входных функций: сопротивления (а), проводимости (б).

Определенные выше передаточные и входные функции являются схемными или системными. При дальнейшем изложении материала будем называть их символьными схемными функциями (ССФ), поскольку часть параметров элементов представляется в них символами. Таким образом, расчет цепи методом схемных определителей сводится к нахождению ССФ коэффициентов передачи по напряжению и току, передаточных и входных сопротивлений и проводимостей. Схемно-алгебраические формулы (САФ) для нахождения ССФ [5] приведены в табл. П1 приложения. Перед анализом схемы целесообразно ее упростить, воспользовавшись правилами эквивалентных преобразований и упрощений, некоторые из которых даны в табл. П2 и П3.

В методе схемных определителей ССФ формируются без составления уравнений цепи – непосредственно по схеме на основе формулы

$$
H = \frac{\Delta N}{\Delta D},\tag{1.3}
$$

где ДЛ, ДD - определители схем, отображающих числитель и знаменатель (кратко – определители схем числителя и знаменателя) соответственно. Определители простейших схем сведены в табл. П4.

Построение схемы знаменателя производится на основе исходной цепи путем замыкания источника ЭДС Е и размыкания источника тока Ј, в зависимости от того, какой из них находится в цепи. Для формирования схемы

используется неудаляемый управляемый источник  $(HYH)$ , числителя представленный на рис.1.3. НУИ содержит две ветви: приемник (рис.1.3 а) и генератор (рис.1.3 б). В отличие от других элементов схемы НУИ не может быть нейтрализован, то есть замыкание или размыкание его ветвей всегда приводит к образованию вырожденной схемы, что иллюстрируется табл. П5 и П6. Определитель вырожденной схемы тождественно равен нулю. Основные признаки вырождения схем отражены в табл. П7. Наиболее важные преобразования практических схем, содержащих НУИ, отражены в табл. 8.

Для получения схемы числителя НУИ включается в исходную схему следующим образом: приемник НУИ заменяет приемник напряжения или тока, сохраняя их направление, а генератор НУИ подсоединяется взамен источника ЭДС Е или тока Ј и ориентируется противоположно их направлениям (см. табл.  $\Pi$ 1).

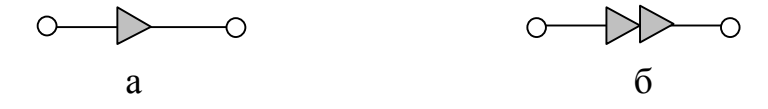

Рис.1.3 Схема НУИ: а) приемник; б) генератор

С учетом изложенного выше можно сделать вывод, что в методе схемных определителей (МСО) ССФ определяется как отношение определителей двух специально сформированных схем. Фактически искомую функцию, как показано в табл. П1, можно записать в виде особой схемно-алгебраической формулы (САФ), содержащей как алгебраические операции (деление и взятие определителя матрицы), так и схемные образы.

В качестве примера запишем САФ для определения коэффициента передачи напряжения  $K_{\text{EL}}$ . Из формулы (1.1) при  $J=0$ 

$$
\overline{K}_{EU} = U / E.
$$

Для получения САФ предварительно исключим из схемы на рис.1.1 источник Ј. При построении числителя источник ЭДС Е заменим на генератор НУИ, а приемник U - на приемник НУИ. Для получения схемноалгебраического выражения (САВ) знаменателя нейтрализуем источник ЭДС Е. Полученная САФ имеет вид:

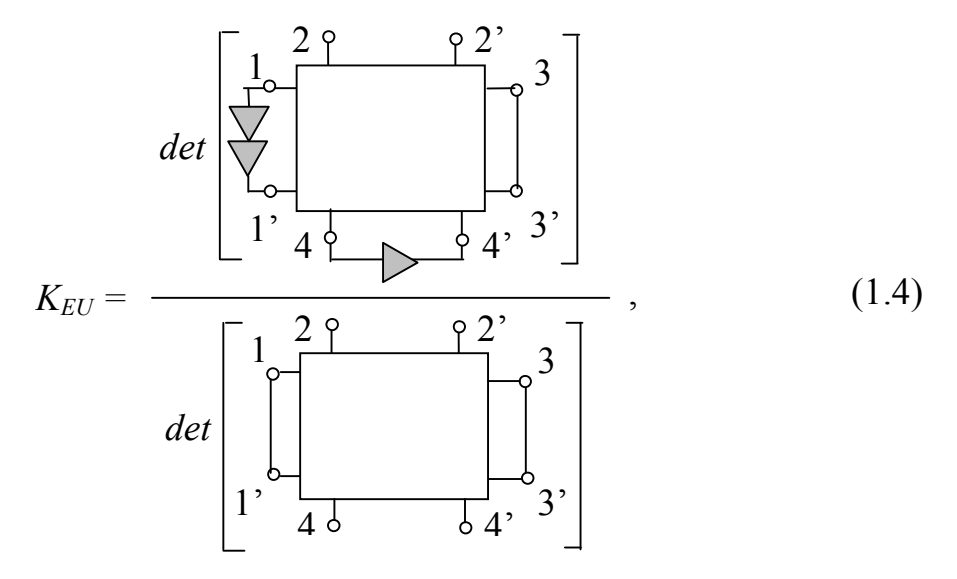

где det - алгебраическая операция взятия определителя схемы.

Аналогично могут быть получены САФ для других ССФ (см. табл. П1). Следует обратить внимание на САФ входных функций (см. №№ 5 и 6 в табл. П1). В этом случае параллельное соединение приемника и генератора НУИ эквивалентно короткозамкнутой перемычке, а последовательное - разрыву.

На основе рассмотренных САФ должны быть получены алгебраические формулы ССФ. Это достигается путем последовательных эквивалентных схемно-алгебраических преобразований САФ, а так же с помощью табличных определителей элементарных схем. Схемно-алгебраические преобразования (САП) основаны на формулах выделения параметров [1.4.5]. Выделение сопротивления R и проводимости G осуществляется следующим образом:

$$
\Delta = R\Delta^R + \Delta_R \; ; \qquad \Delta = G\Delta_G + \Delta^G \; , \tag{1.5}
$$

где  $\Delta^R$ ,  $\Delta^G$  – определители производных схем, полученных удалением R и G соответственно;  $\Delta_R$ ,  $\Delta_G$  – определители производных схем, полученных заменой ветвей R и G короткозамкнутыми ветвями (операцией стягивания ветвей R и G). С помощью этих формул или закона Ома (см. формулы (1.2)) вычислены и помещены в табл. П4 и П7 определители некоторых простейших схем, таких как разомкнутая и замкнутая в контур ветвь с проводимостью  $G$ , произвольная несвязная схема и т.д.

Выделение параметра у управляемого источника (УИ) производится по формуле, аналогичной формулам (1.5),

$$
\Delta = \chi \Delta(\chi \Rightarrow H\mathsf{Y}H) + \Delta(\chi = 0) , \qquad (1.6)
$$

где  $\Delta(\chi \Rightarrow HYA)$  – определитель первой производной схемы, образованной из исходной схемы путем преобразования УИ в НУИ;  $\Delta(\gamma=0)$  – определитель второй производной схемы, которая получена в результате нейтрализации УИ. Преобразование УИ в НУИ производится путем соответствующей замены приемника и генератора УИ приемником и генератором НУИ. Направления ветвей остается без изменения. Нейтрализация УИ осуществляется путем присвоения параметру УИ значения, равного нулю, в результате источник напряжения оказывается эквивалентен идеальному проводнику, а источник тока разомкнут.

Формулы (1.5) и (1.6), а также их частные варианты представлены в табл. П.9 в виде операций САП. В качестве упражнений получите частные случаи указанных формул, которые рассмотрены в табл. П10 и П11 с учетом особенностей вырождения и нейтрализации элементов, отраженных в табл. П5.

Для иллюстрации МСО приведем простой пример анализа делителя тока. В схеме на рис.1.4 необходимо определить в символьной форме ток в ветви  $R_2$ .

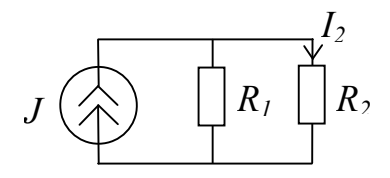

Рис.1.4. Делитель тока

Очевидно, ток  $I_2 = \beta_{JR2} J$ , где  $\beta_{JR2}$  – коэффициент передачи тока от источника J к ветви  $R_2$ . Таким образом, необходимо построить ССФ  $\beta_{IR2}$ . Запишем САФ искомой функции в соответствии со строкой 4 в табл. П1:

$$
\beta_{JR2} = \frac{det \left[\sum_{l} R_{2} \prod_{l} R_{2}\right]}{det \left[\left[\sum_{l} R_{l}\right] R_{2}\right]} \qquad (1.7)
$$

Последовательно упростим (1.7). Используя строку 6 из табл. П11, стянем сопротивление  $R_2$  в числителе, а в знаменателе найлем определитель элементарной схемы – контура из сопротивлений  $R_1$  и  $R_2$  (см. строку 6 табл. П4). В результате получаем

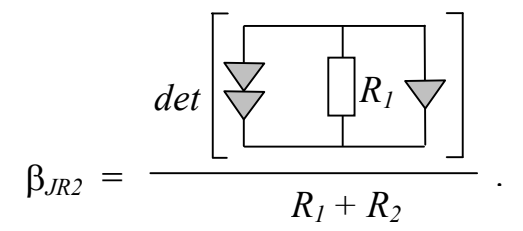

Теперь заменим в числителе параллельное однонаправленное соединение генератора и приемника НУИ короткозамкнутым отрезком (правило 1 из табл. П8) и найдем определитель получившейся в результате преобразования элементарной схемы - R-контура (правило 4 в табл. П4). Таким образом,

$$
\beta_{\scriptscriptstyle JR2} = \frac{R_{\scriptscriptstyle 1}}{R_{\scriptscriptstyle 1} + R_{\scriptscriptstyle 2}}
$$

Искомый ток

$$
I_2 = \frac{R_1 J}{R_1 + R_2}.
$$

Более сложные примеры будут представлены в следующих разделах.

#### 2. ЭЛЕКТРИЧЕСКИЕ ЦЕПИ ПРИ ПОСТОЯННОМ ВОЗДЕЙСТВИИ

В разделе поставлена цель - научить студентов находить и исследовать установившийся режим линейных цепей, содержащих резисторы, конденсаторы, катушки индуктивности, источники постоянного напряжения и тока. Такой режим цепей называют статическим.

2.1. Задание по расчету цепи при постоянном воздействии

#### Дано:

1) схема электрической цепи в соответствии с индивидуальным вариантом (таблица 2.1), содержащая только идеальные элементы;

параметры элементов в соответствии с групповым вариантом  $(2)$ (таблица 2.2);

3) для схем, содержащих ЭДС и источники тока,  $E = 2 B H J = 30 MA$ СООТВЕТСТВЕННО

#### Требуется:

 $1)$ построить резистивную схему замещения  $\Pi$ <sup>O</sup> постоянному воздействию;

2) рассчитать произвольным матрично-численным методом (МКТ или МУН) токи и напряжения всех элементов цепи, включая конденсаторы и катушки индуктивности;

3) провести проверку решения, используя уравнения по законам Кирхгофа;

4) составить уравнения баланса мощности;

5) сформировать символьную схемную (системную) функцию (ССФ)  $H=y/x$ , где у – выходная величина ( $U_H$  или  $I_H$  – напряжение или ток нагрузки  $R_H$ ) указана на заданной схеме;  $x$  – входная величина (ЭДС Е или ток источника  $J$ :

6) найти численное значение  $U_H$  или  $I_H$  по ССФ при заданных численных значениях параметров элементов, убелиться в равенстве полученного результата соответствующему значению в матричном методе;

7) найти символьную функцию мощности на нагрузке  $P_H(R_H)$ ;

8) исследовать символьные функции  $H(R_H)$  и  $P(R_H)$  на монотонность и наличие экстремумов, определить значение функций при  $R_H = 0$  и  $R_H \rightarrow \infty$ ;

построить графики функций  $H(R_H)$  и  $P_H(R_H)$  качественно (без 9) вычислений).

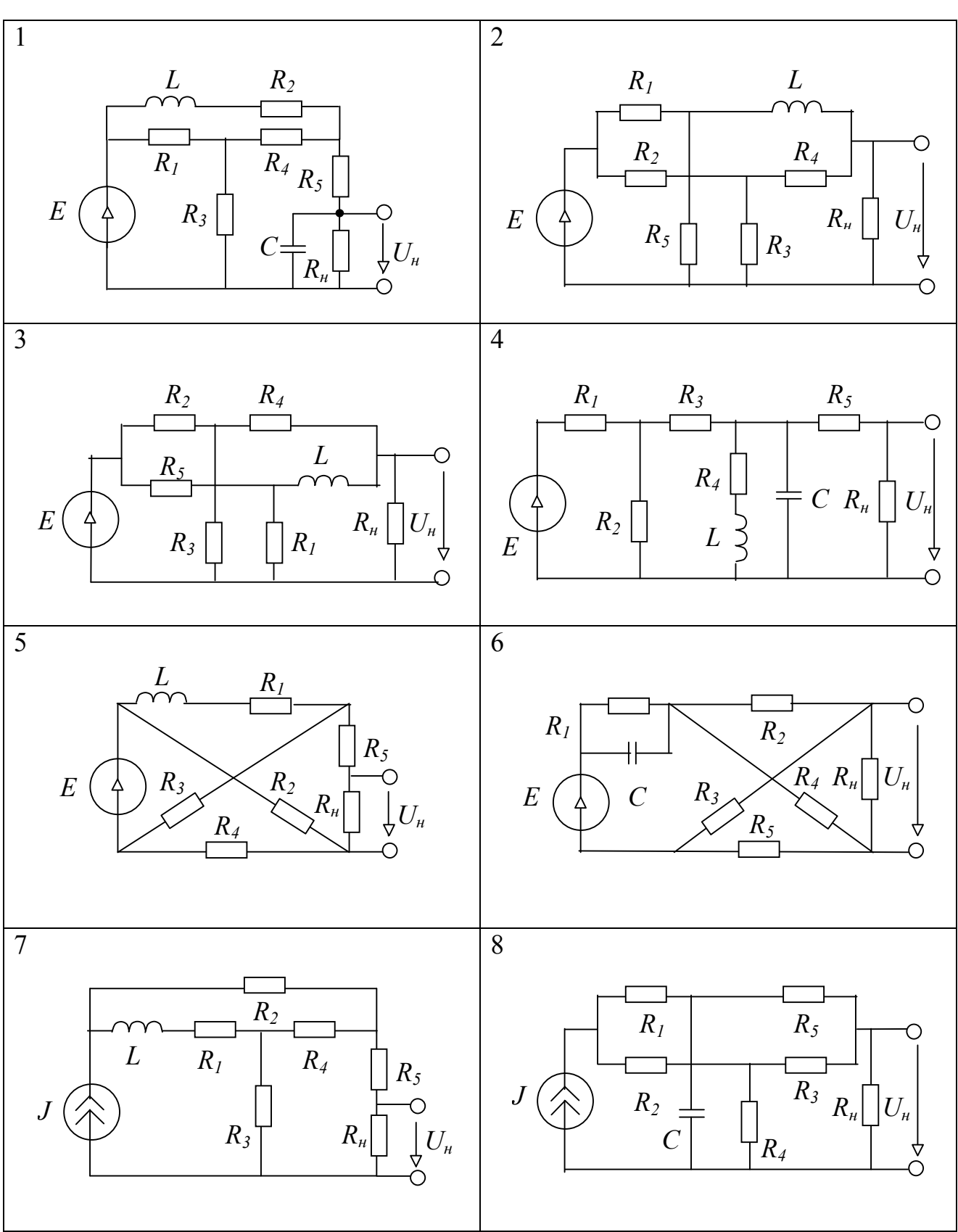

Таблица 2.1 Исходные схемы при постоянном воздействии

Продолжение табл. 2.1

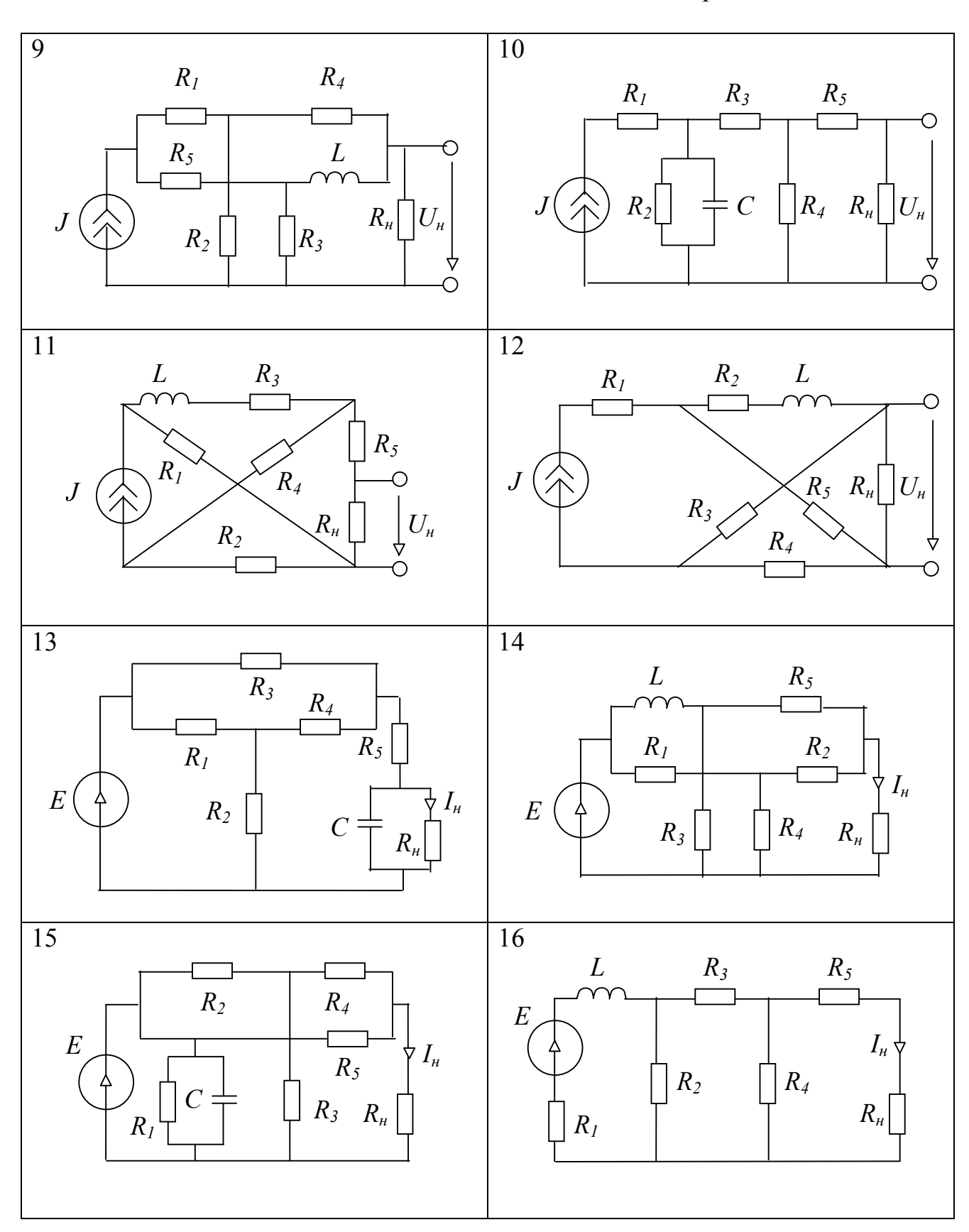

### Окончание табл. 2.1

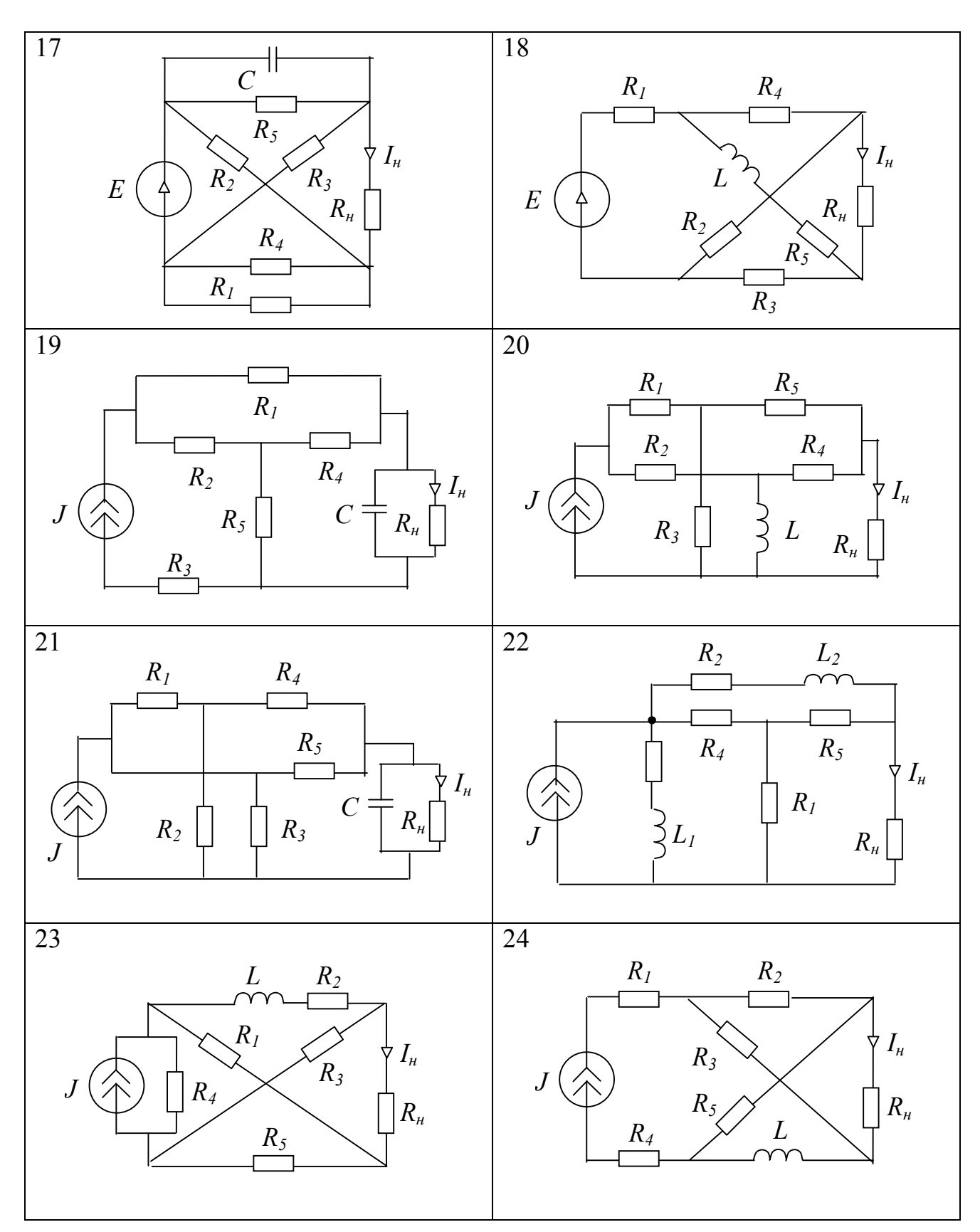

Таблица 2.2

Численные значения параметров элементов (групповые варианты)

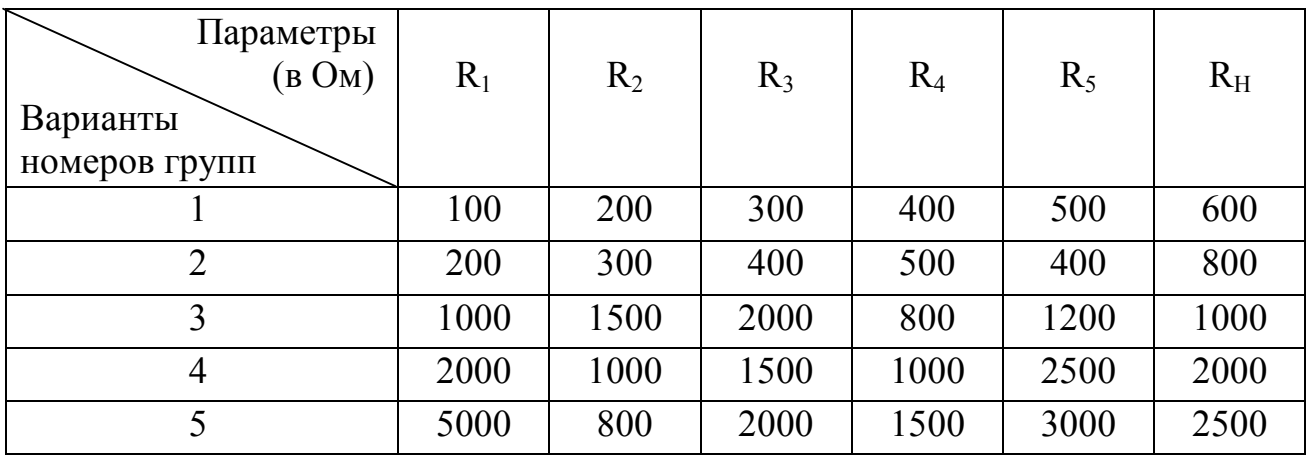

#### 2.2. Указания по выполнению задания

Построение резистивной схемы замещения исходной цепи рекомендуется проводить, используя известные схемы замещения реактивных элементов. Идеальный конденсатор при постоянном воздействии в установившемся режиме представляет собой разрыв цепи, а идеальная катушка индуктивности - короткозамкнутый участок цепи. Источники постоянного напряжения и тока, резисторы остаются в схеме замещения без изменений.

Для определения токов и напряжений всех ветвей рекомендуется применять матрично-численные методы - МУН или МКТ [1,2,3]. При использовании МУН все последовательные RE–ветви необходимо преобразовать в параллельные GJ-ветви. Если в цепи имеется идеальная  $E$ -ветвь, то число уравнений по МУН для этой схемы  $n=q-2$ , где  $q-$  общее число узлов. В этом случае один из узлов Е-ветви принять за базисный узел, а для другого узла этой ветви уравнение составлять не требуется, поскольку его напряжение известно. При формировании уравнений для других узлов необходимо это учесть.

При использовании МКТ параллельная ветвь RJ должна быть преобразована эквивалентным путем к последовательной ветви RE. При наличии в цепи идеальной ветви J, последняя включается в одну из главных ветвей схемы. Число формируемых в этом случае уравнений по МКТ  $n_k = p-q$ , где  $p$  – число ветвей цепи.

При определении токов и напряжений реактивных элементов в исходной схеме следует учесть следующее: ток катушки индуктивности равен току, протекающему по соответствующему короткозамкнутому участку в схеме замещения, напряжение на конденсаторе равно напряжению, которое имеет место в схеме замещения между соответствующими точками разрыва. Ток конденсатора и напряжение на катушке индуктивности равны нулю.

При проверке баланса мощности в цепи следует воспользоваться  $P_u = P_{rs}$ , где  $P_u$ — мощность источника энергии (источник в схеме формулой один),  $P_{rs}$  – суммарная мощность резисторов. Следует обратить внимание на то, что мощность источника тока  $P_J = UJ$  для случая, когда напряжение U и ток *Ј* противоположно направлены, а мощность источника ЭДС  $P_E = EI$ , если ЭДС и ток направлены согласно.

Приведем пример матрично-численного анализа цепи с помощью системы MathCAD. Исходная схема дана на рисунке 2.1a, а схема замещения по постоянному току - на рис. 2.16. Далее в пункте 2.2.1 приводятся численные значения параметров элементов, необходимые формулы для расчета на языке системы MathCAD, и полученные результаты. Следует обратить внимание на то, что в силу особенностей входного языка системы MathCAD буквы и цифры, обозначающие принадлежность напряжения *U*, тока *I* или мощности *P* к соответствующему элементу или ветви, указаны не в качестве индексов, как обычно, а в одном ряду с символами *U*, *I или Р*. Нижний индекс указанных символов обозначает порядковый номер элементов в соответствующем векторе (матрице-столбце).

#### 2.2.1. Пример матрично-численного расчета цепи при постоянном воздействии в системе MathCAD

Исходная и расчетная схемы заданной электрической цепи представлены на рис. 2.1.

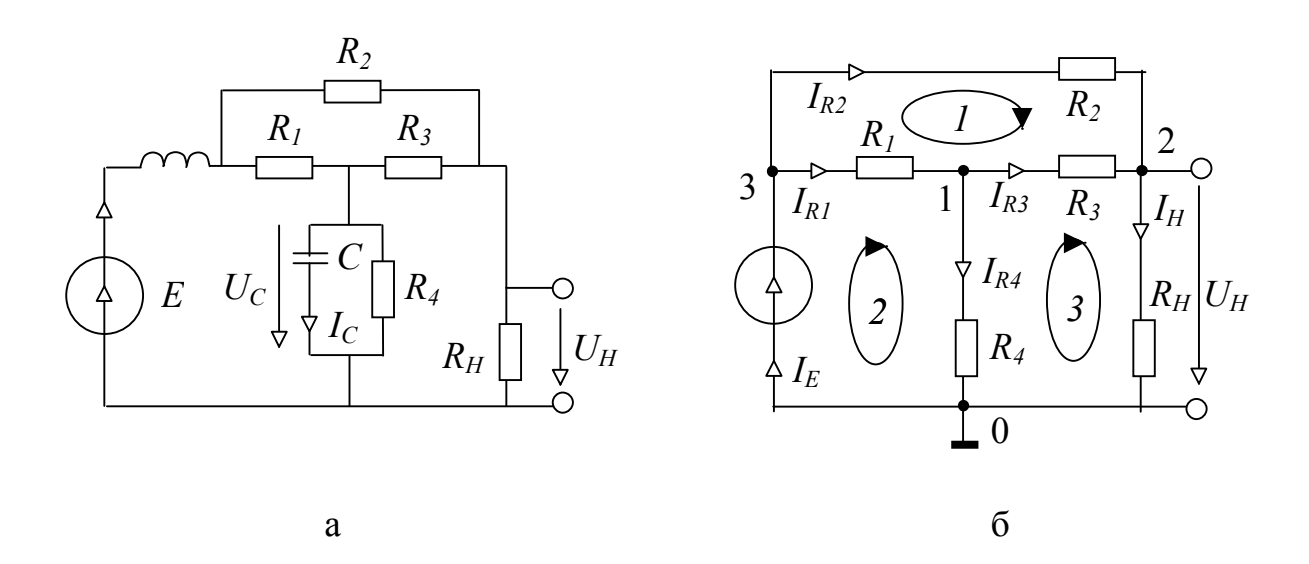

Схемы для примера анализа цепи по постоянному воздействию: Рис. 2.1. исходная (а) и замещения (б)

Исходные данные:

R1:=100 Om; R2:=200 Om; R3:=300 Om; R4:=400 Om; R $H$ :=500 Om; E:=10 B.

Векторы сопротивлений и проводимостей ветвей:  $ORIGIN = 1 \cdot i = 1.5$ 

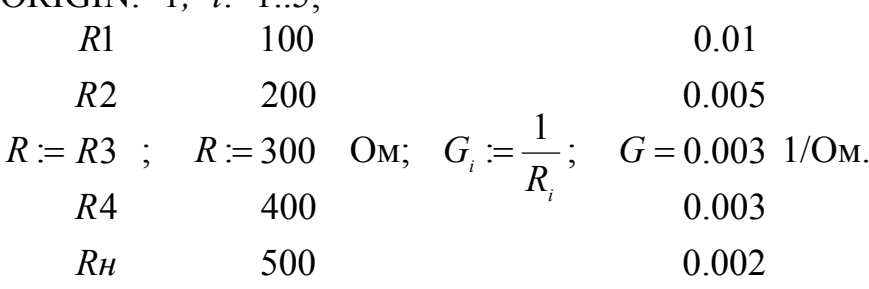

Матрицы узловых проводимостей и токов:

 $Gy := \begin{cases} G1 + G4 + G3 & -G3 \\ -G3 & G2 + G3 + G5 \end{cases}$ ,  $Jy := \frac{G1 \cdot E}{G2 \cdot E}$ 

$$
Gy = \begin{bmatrix} 0.016 & -0.003 \\ -0.003 & 0.01 \end{bmatrix} \quad 1/\text{Om}; \qquad Jy = \begin{bmatrix} 0.1 \\ 0.05 \end{bmatrix} \quad \text{A};
$$

Вектор узловых напряжений:

 $U = \frac{7.869}{7.377}$  B;  $U := Gv^{-1} \cdot Jv;$ 

Напряжения и токи элементов:

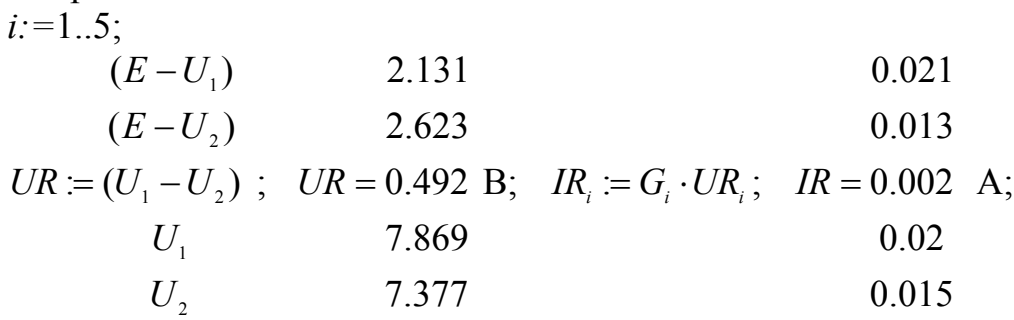

 $UC: = UR4$ :  $IC: = 0 A$ :  $UL: = 0 B$ :  $IE: = IR1 + IR2$ :  $IL: = IE: In: = IR5$ :  $UC=7.869$  B;  $IE=0.034$  A;  $IL=0.034$  A;  $I_H=0.015$  A.

Проверка решения по законам Кирхгофа:  $IR1 - IR3 - IR4 = 0$  A:  $IR2 + IR3 - IR<sub>H</sub> = 0$  A;  $IE$  -  $IR1$  -  $IR2=0$  A;

 $-URI + UR2 - UR3 = 0 B;$  $UR3 + UR5 - UR4 = 0$  B;  $URI + UR4 = 10 B.$ 

Баланс мощностей:

 $i:=1..5$ ;  $PR = \sum_i G_i \cdot (UR_i)^2;$  $PE=E \cdot IE$ :  $PR = 0.344 \text{ B}$ T.  $PE=0.344 B$ T;

#### 2.2.2. Схемно-символьный анализ цепи при постоянном воздействии

По заданию требуется сформировать ССФ для коэффициента передачи по напряжению  $K = U_{H}/E$ . Функция формируется в виде отношения двух символьных выражений (см. формулу (1.3)). Сначала построим числитель, а затем знаменатель этой функции. Соответствующие схемно-алгебраические операции сведем в табл. 2.3 и 2.4. Следует отметить, что сопротивление  $R_{\rm H}$ выделяется при формировании числителя и знаменателя в первую очередь, поскольку в последующих пунктах задания требуется исследовать К при изменении именно этого параметра.

#### Таблица 2.3

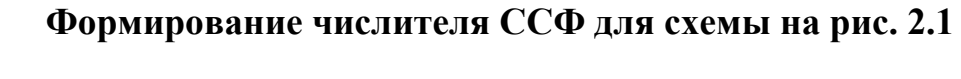

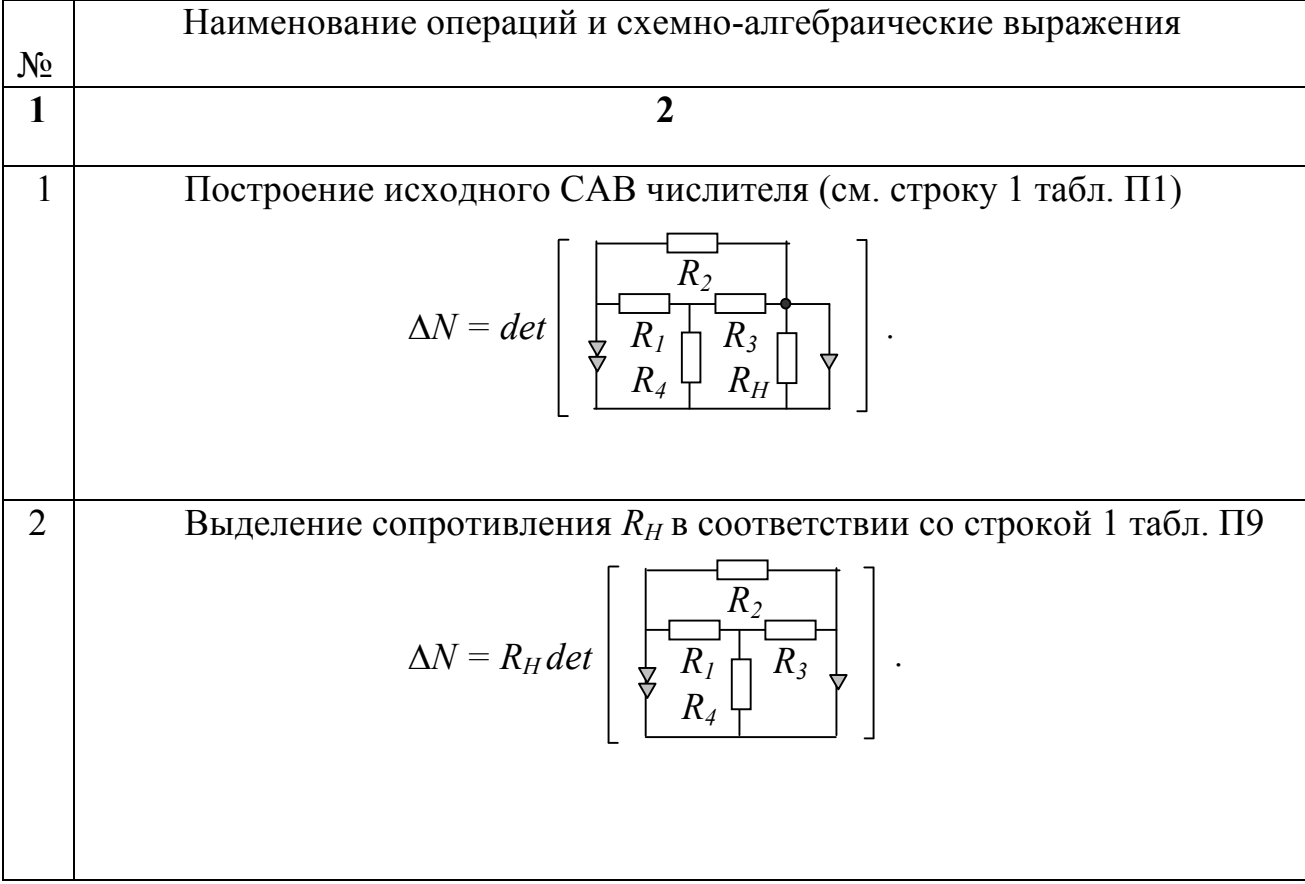

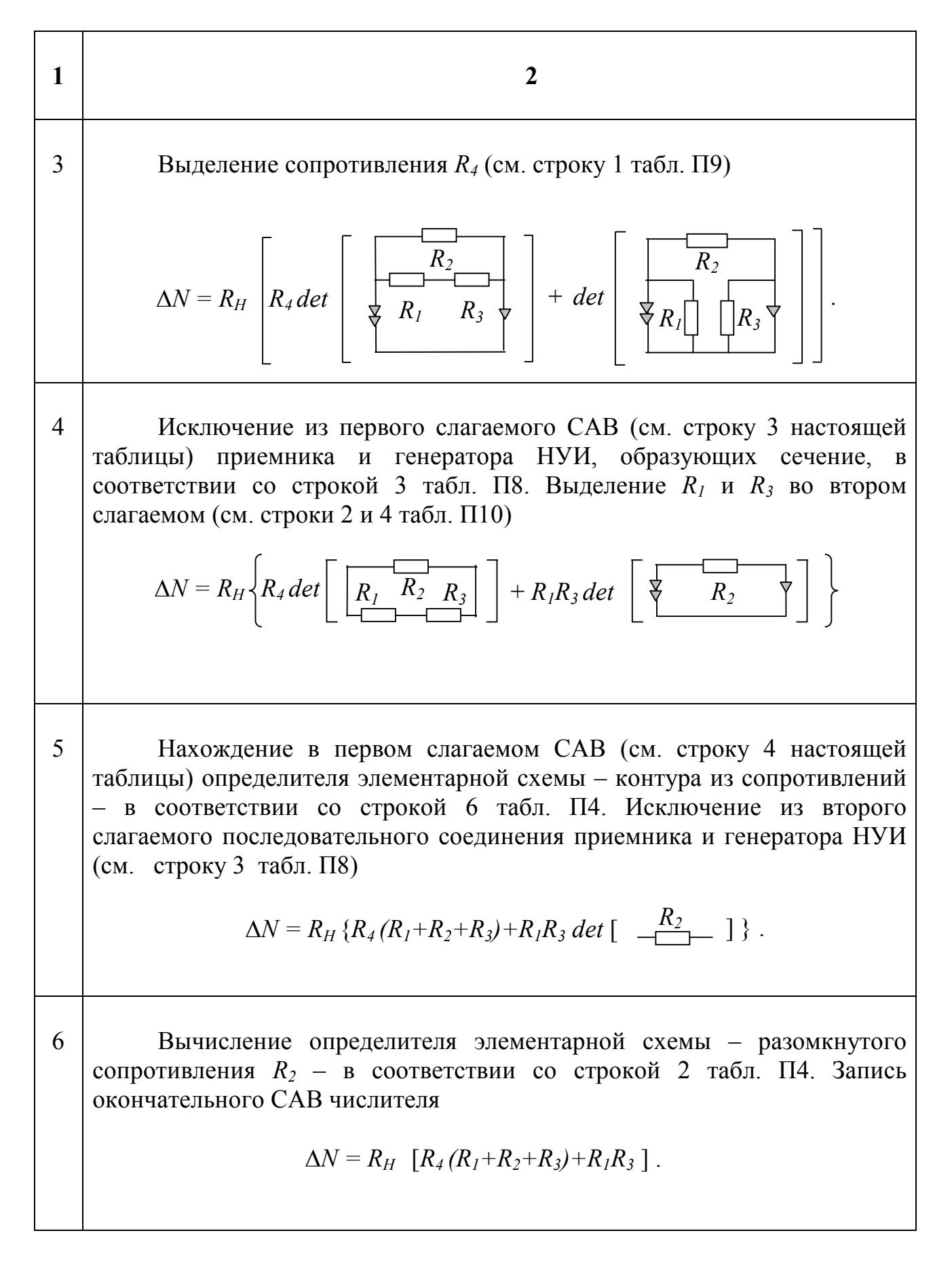

# Таблица 2.4<br>Формирование знаменателя ССФ для схемы на рис.2.1

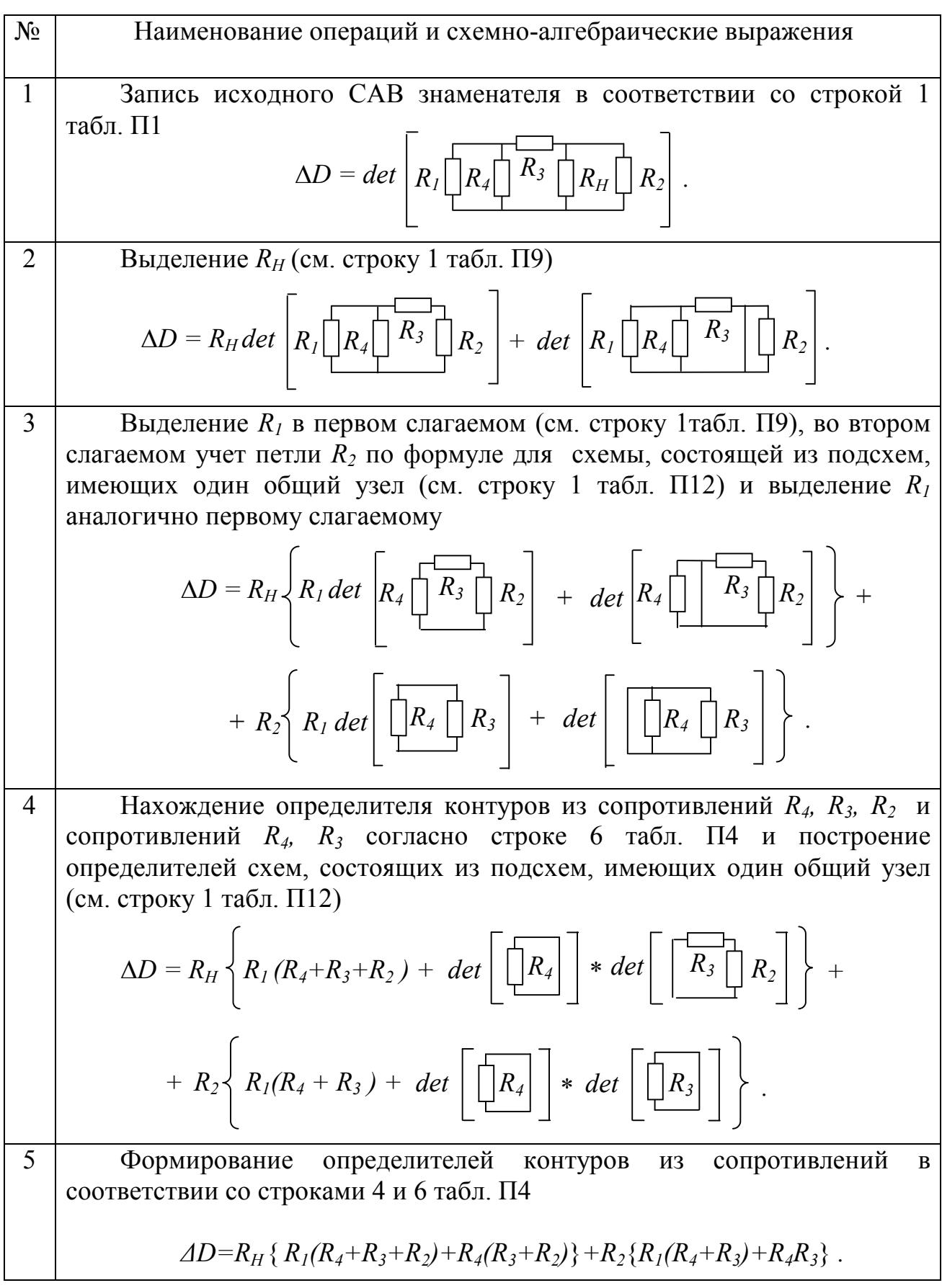

Таким образом, искомый коэффициент передачи напряжения

$$
K = \frac{R_{H} [R_{4}(R_{1} + R_{2} + R_{3}) + R_{1}R_{3}]}{R_{H} [R_{1}(R_{4} + R_{3} + R_{2}) + R_{4}(R_{3} + R_{2})] + R_{2}[R_{1}(R_{4} + R_{3}) + R_{4}R_{3}]}.
$$
(2.1)

Находим численное значение ССФ при заданных численных параметрах элементов. Достаточно подставить их в (2.1) и произвести соответствующие арифметические операции. В результате  $K = 0.7377$ ,  $U_H = KE = 7.377B$ . Сравниваем полученное значение  $U_H$  с соответствующим численным значением в пункте 2.2.1. Они равны.

Сформируем символьную функцию мощности нагрузки:

$$
P_H = \frac{U_H^2}{R_H} = \frac{(KE)^2}{R_H}
$$

Единое выражение  $P_H$  с учетом  $K$  записывать не будем из-за его существенной длины (см. формулу  $(2.1)$ ).

Представим полученные функции  $K(R_H)$  и  $P_H(R_H)$  в компактном виде:

$$
K(R_H) = \frac{a_1 \cdot R_H}{b_1 R_H + b_0}, \qquad P_H(R_H) = \frac{c \cdot R_H}{(b_1 R_H + b_0)^2},
$$
(2.2)

 $\text{Epsilon } a_1 = R_4(R_1 + R_2 + R_3) + R_1 R_3, \quad b_0 = R_2[R_1(R_4 + R_3) + R_4 R_3];$  $b_1 = R_1(R_2 + R_3 + R_4) + R_4(R_2 + R_3);$   $c = a_1^2 E^2.$ 

Для исследования функций (2.2) следует использовать стандартные приемы из математического анализа [7]. Поскольку этот материал подробно изучается в курсах математики средней и высшей школы, здесь приведем лишь результаты исслелований.

Функция  $K(R_H)$  монотонно возрастающая, поскольку производная  $dK/dR_H>0$ , экстремумов и разрывов не имеет. При  $R_H = 0$  значение  $K = 0$ , а при  $R_{H} \rightarrow \infty$  функция  $K \rightarrow a_1/b_1 = 0.931$ .

Функция  $P(R_H)$  имеет максимум при  $R_{\mu} = b_0/b_1 = 131.0$  Ом. Максимальное значение мощности  $P_{max} = c/4b_0b_1 = 0,165$  Вт.

Графики  $K(R_H)$  и  $P(R_H)$  приведены на рис.2.2. Они строятся качественно (без вычислений), с указанием значений характерных точек. Это значения функций при  $R_H = 0$ ,  $R_H = \rightarrow \infty$ , а также точка, соответствующая  $P_{max}$ .

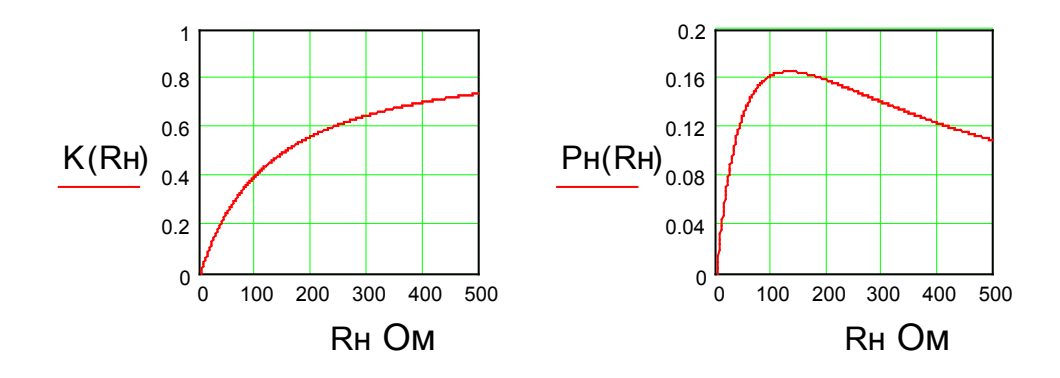

 $\sigma$ a Рис. 2.2. Зависимости коэффициента передачи напряжения (а) и мощности нагрузки (б) от сопротивления нагрузки.

#### 3. ЭЛЕКТРИЧЕСКИЕ ЦЕПИ ПРИ ГАРМОНИЧЕСКОМ ВОЗДЕЙСТВИИ

Для изучения методов анализа цепей при гармоническом воздействии предлагается определить характеристики режима электрических cxem. резисторы. конденсаторы. содержащих взаимосвязанные катушки индуктивности, источники ЭДС и тока.

3.1. Задание по расчету режима цепи при гармоническом воздействии

Дано: 1) схема электрической цепи в соответствии с индивидуальным вариантом (табл. 3.1); численные значения параметров элементов в  $(2)$ соответствии с групповым вариантом (табл. 3.2), в качестве базисной гармонической функции принять функцию синуса.

#### Требуется:

 $1)$ определить токи и напряжения всех элементов цепи методом контурных токов, представить их в виде комплексных действующих или амплитудных значений;

2) составить систему независимых уравнений по законам Кирхгофа и подставить в них полученные числовые данные (проверка решения);

3) сформировать уравнения баланса активных и реактивных мощностей источников и пассивных элементов цепи (убедиться в правильности расчетов);

4) написать формулы для определения мгновенных значений напряжения взаимоиндукции одной из катушек индуктивности и тока его индуцирующего, построить их графики;

5) построить символьное выражение  $U_c(p)$  при  $J=0$ ;

используя полученное  $U_c(p)$ , найти символьное соотношение  $6)$ параметров, при котором действующее значение напряжения  $U_c = 0$  (напряжение источника ЭДС не равно нулю, а параметры элементов, в том числе частота источника, не могут принимать бесконечно большие значения).

 Таблица 3.1 Цепи при гармоническом воздействии

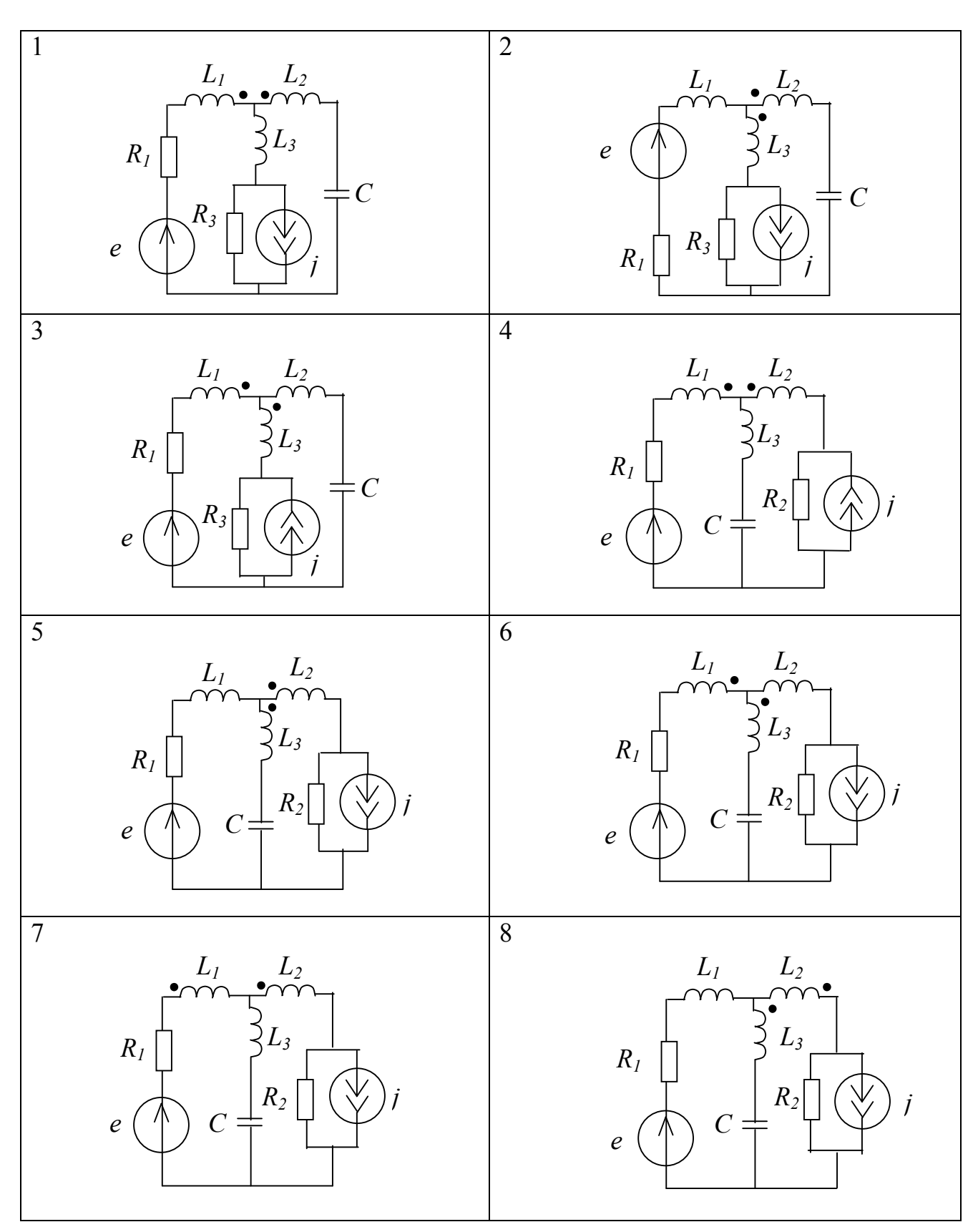

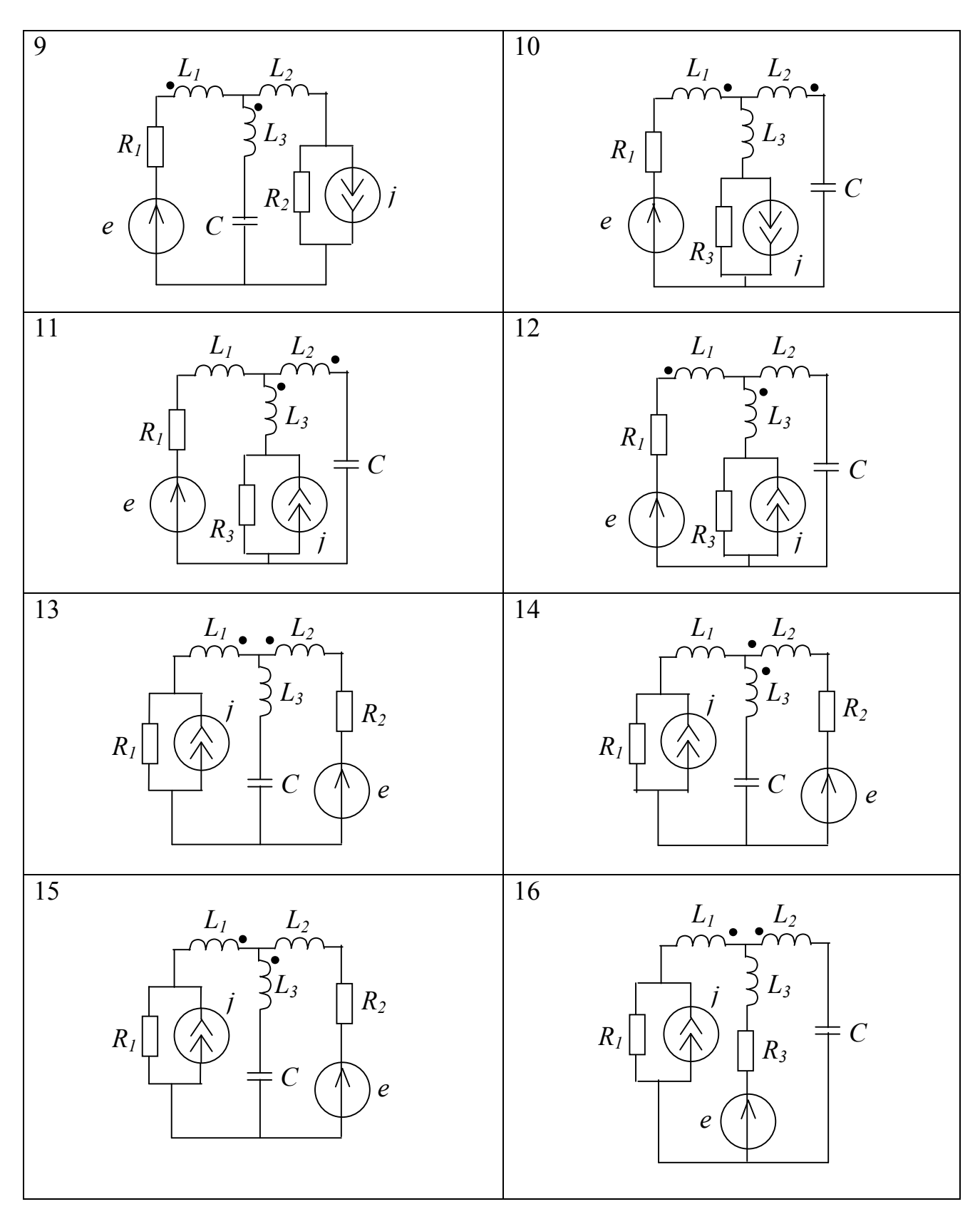

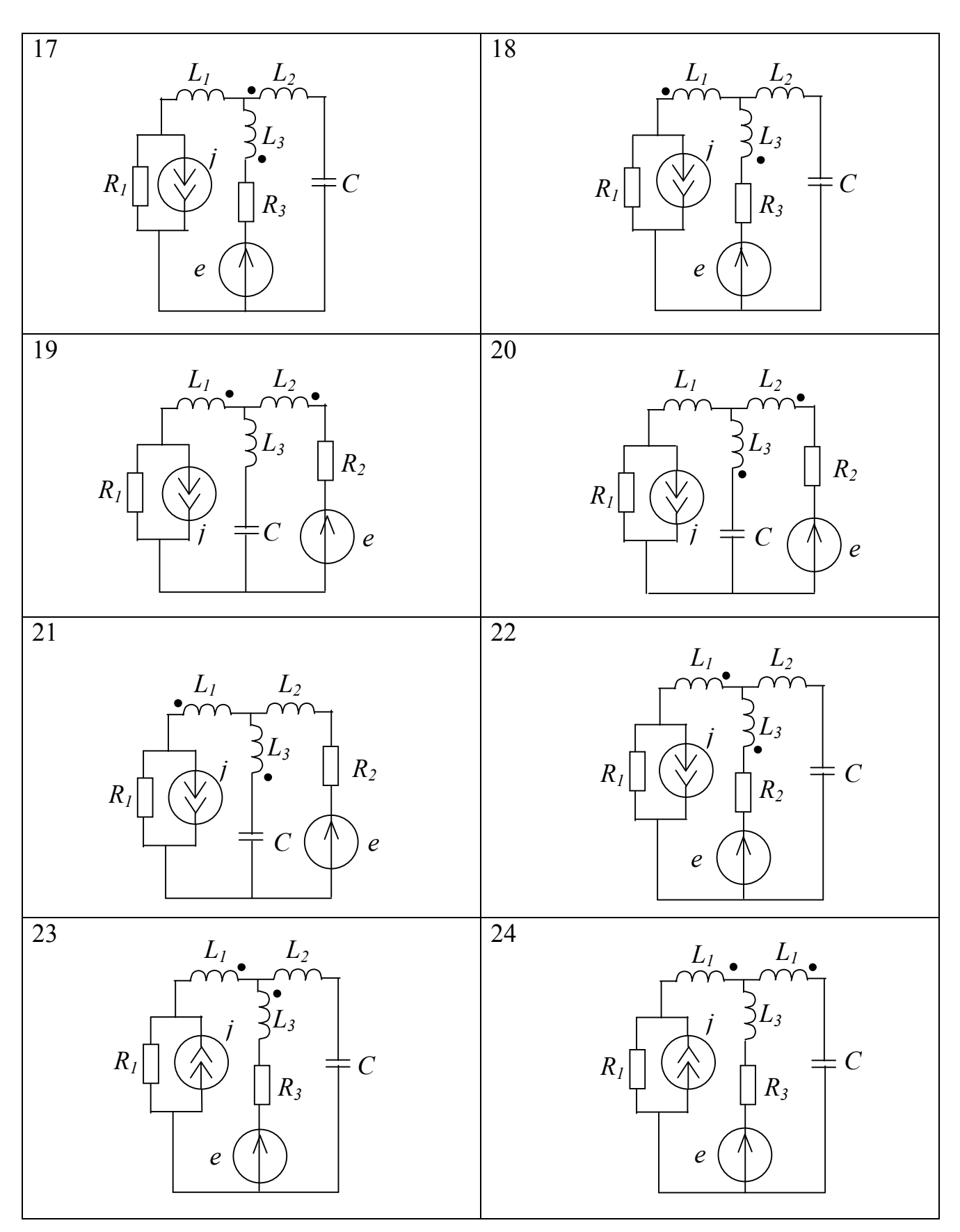

#### Таблица 3.2

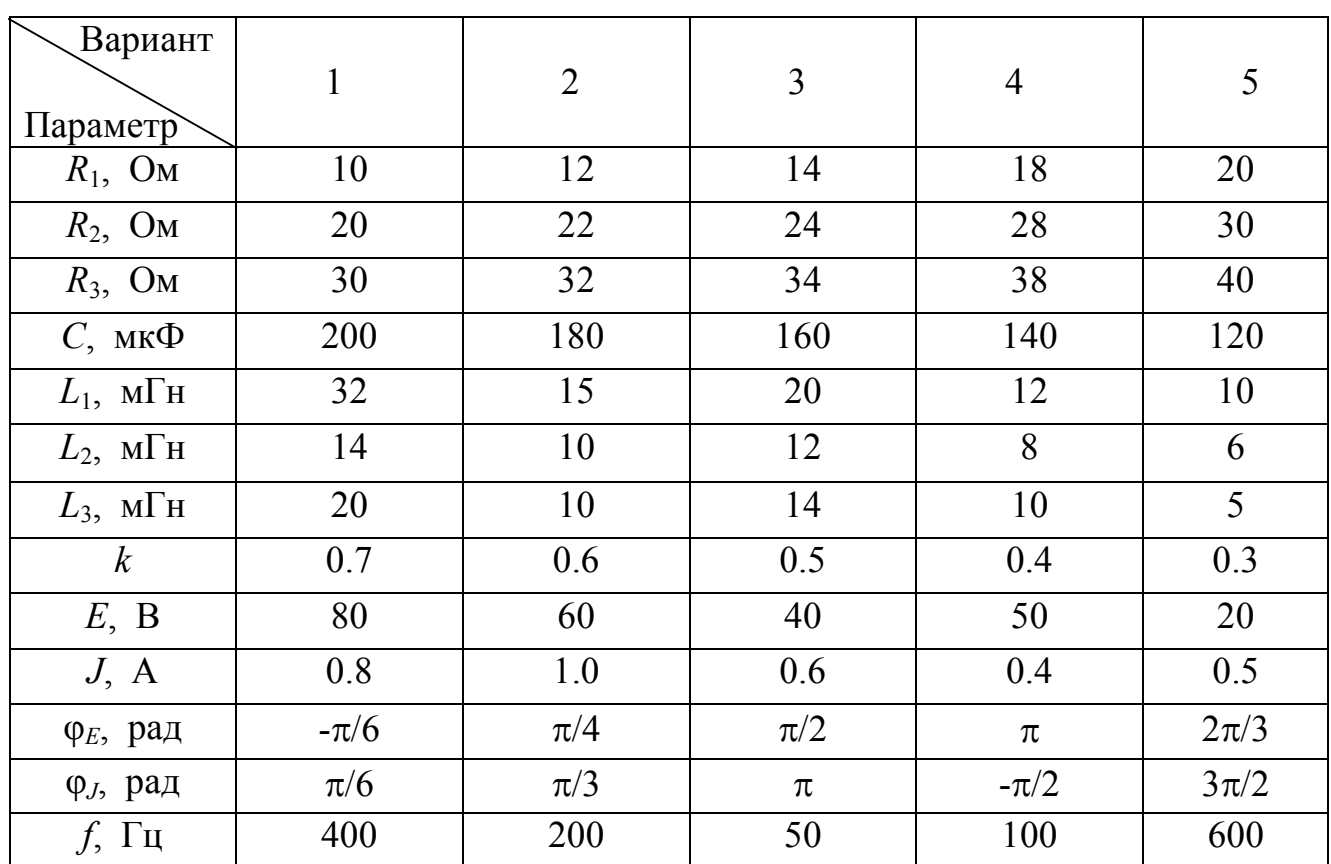

#### Численные значения параметров элементов цепей при гармоническом воздействии (групповые варианты)

#### 3.2 Указания по выполнению задания

Для проведения матрично-численного анализа заданной цепи по МКТ необходимо построить комплексную схему замещения, определить комплексные сопротивления всех пассивных элементов. Напряжения и токи источников следует представить в виде комплексных действующих или амплитудных значений. Необходимо определить количество независимых контуров и наметить направление контурных токов, указать на схеме направление всех токов и напряжений.

Для примера покажем анализ цепи на рис.3.1а с помощью системы MathCAD. Комплексная схема замещения цепи представлена на рис. 3.1б. В этой схеме источник тока заменен эквивалентно на источник ЭДС  $E_3$ . Исходные данные, комплексные параметры, промежуточные и окончательные результаты расчета даны в пункте 3.2.1. Следует обратить внимание на то, что действующие комплексные напряжения и токи обозначены соответствующими заглавными латинскими буквами с подчеркиванием. У символов сопряженных комплексов имеется дополнительная черта – верхняя.

#### 3.2.1 Пример матрично-численного расчета цепи при гармоническом воздействии в системе MathCAD.

Исходная и расчетная схемы заданной электрической цепи представлены на рис. 3.1.

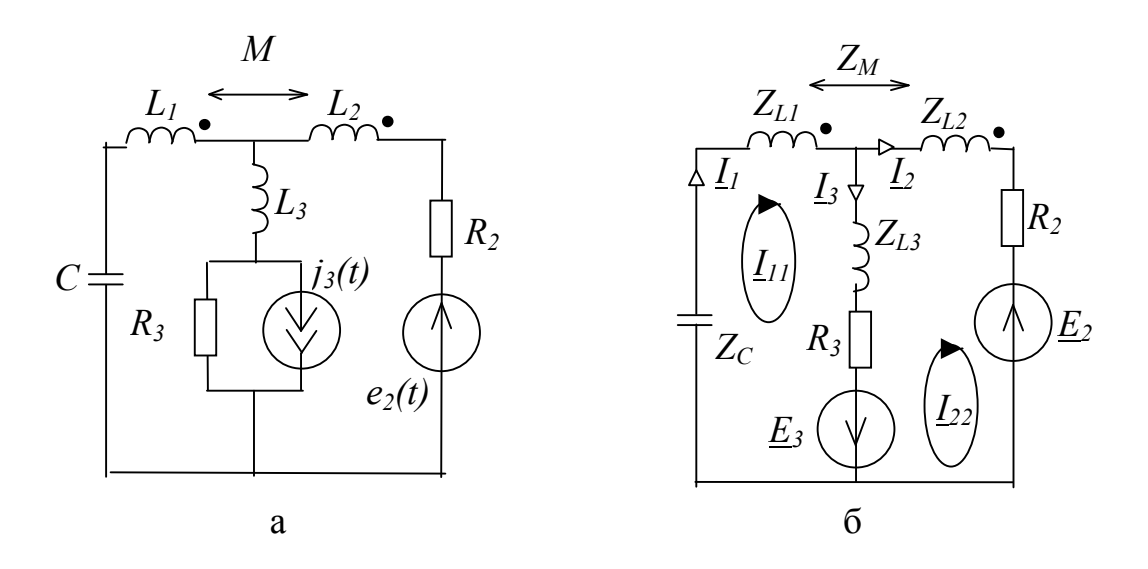

Рис.3.1. Электрическая схема для примера: исходная схема (а), комплексная схема замещения (б) для построения уравнений по МКТ

Исходные данные:

R2:=8 OM; R3:=10 OM; C:=10<sup>-4</sup> 
$$
\Phi
$$
; k:=0.6 f:=100 Tu; J3:=0.5 A;  
L1:=0.015 Th; L2:=10<sup>-2</sup> Th; L3:=10<sup>-2</sup> Th; E2:=120 B;  $\phi$ E:=0;  $\phi$ J:=0.

Параметры элементов комплексной схемы замещения:

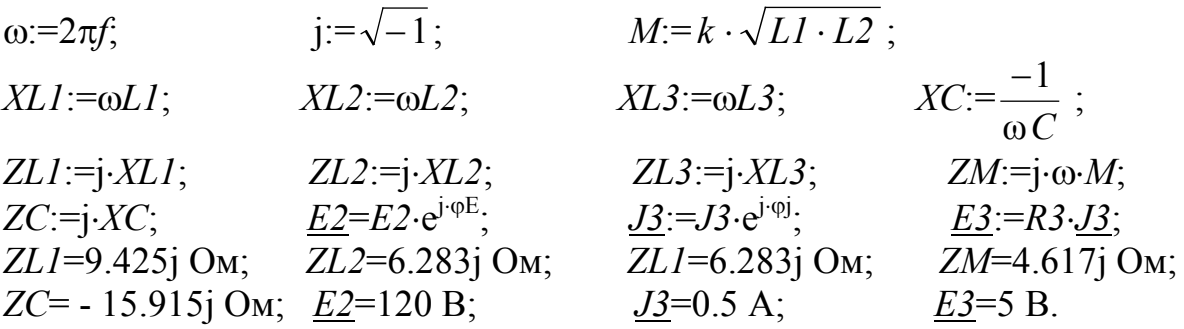

Матрицы по методу контурных токов:

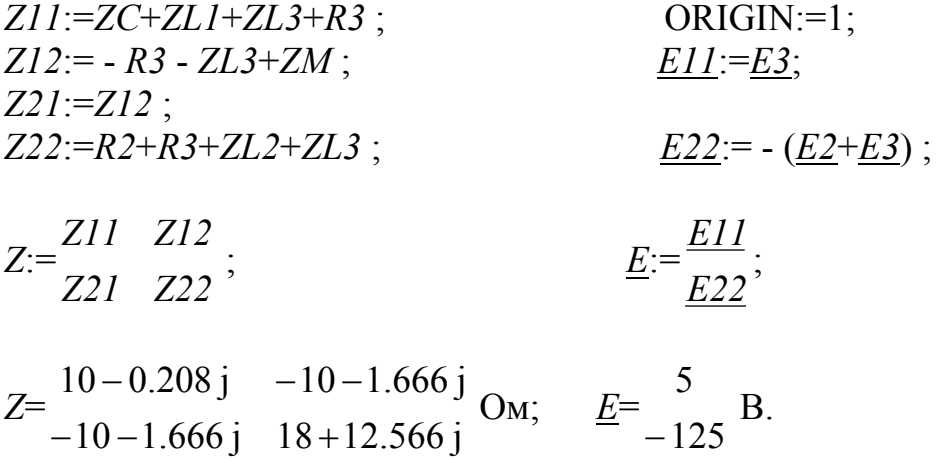

Определение контурных токов (комплексных действующих значений):

 $\frac{I k}{I} = \begin{bmatrix} -7.392 + 5.968j \\ -6.566 + 7.216j \end{bmatrix}$  A  $\underline{\underline{I}k} = \underline{Z}^1 \cdot \underline{E}$ ;

Токи ветвей:  $\underline{II}:=\underline{Ik}_I;$  $II = -7.392 + 5.968j$  A  $\overline{I2} = -6.566 + 7.216j$  A<br> $\overline{I3} = -0.826 - 1.247j$  A  $\underline{I2} := \underline{Ik_2}$ ;  $\overline{\underline{I3}} := \overline{\underline{I k_1}} - \underline{I k_2}$ ;  $\overline{I3}$ = - 0.826 - 1.247 $\overline{I}$  A.

Напряжения (комплексные действующие значения) элементов:

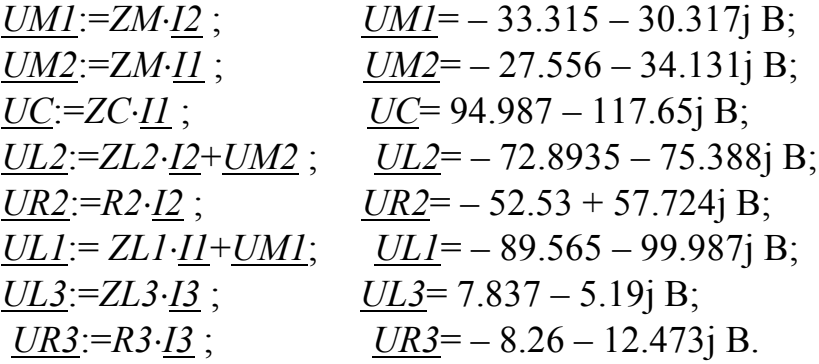

Проверка решения по законам Кирхгофа:

Проверка баланса мощности:

| $SE2 = E2 \cdot \overline{I2};$        | $SE3 = E3 \cdot \overline{I3};$               | $SE: = SE2 + SE3;$                     |                           |
|----------------------------------------|-----------------------------------------------|----------------------------------------|---------------------------|
| $PR2 := R2 \cdot (\underline{I2} )^2;$ | $PR3 := R3 \cdot (\underline{I3} )^2;$        | $QC := XC \cdot (\underline{I1} )^2;$  |                           |
| $SL1 := UL1 \cdot \overline{I1};$      | $SL2 := UL2 \cdot \overline{I2};$             | $QL3 := XL3 \cdot (\underline{I3} )^2$ |                           |
| $PE := Re(\underline{SE});$            | $P := PR2 + PR3 + Re(\underline{SL1} + SL2);$ |                                        |                           |
| $QE := Im(\underline{SE});$            | $Q := Qc + QL3 + Im(\underline{SL1} + SL2);$  |                                        |                           |
| $PE = 783.813 \text{ Br};$             | $P = 783.813 \text{ Br};$                     | $Q = 872.103 \text{ BA};$              | $Q = 872.103 \text{ BA}.$ |

Мгновенные значения напряжения взаимоиндукции  $uM2(t)$  и тока  $iI(t)$  $t:=0.01\cdot 10^{-3} \dots 10\cdot 10^{-3};$  $uM2(t):= |U M2| \cdot \sqrt{2} \cdot \sin(\omega \cdot t + \arg(U M2));$  $iI(t)=|\underline{II}|\cdot\sqrt{2}\cdot\sin(\omega\cdot t+\arg(\underline{II})).$ 

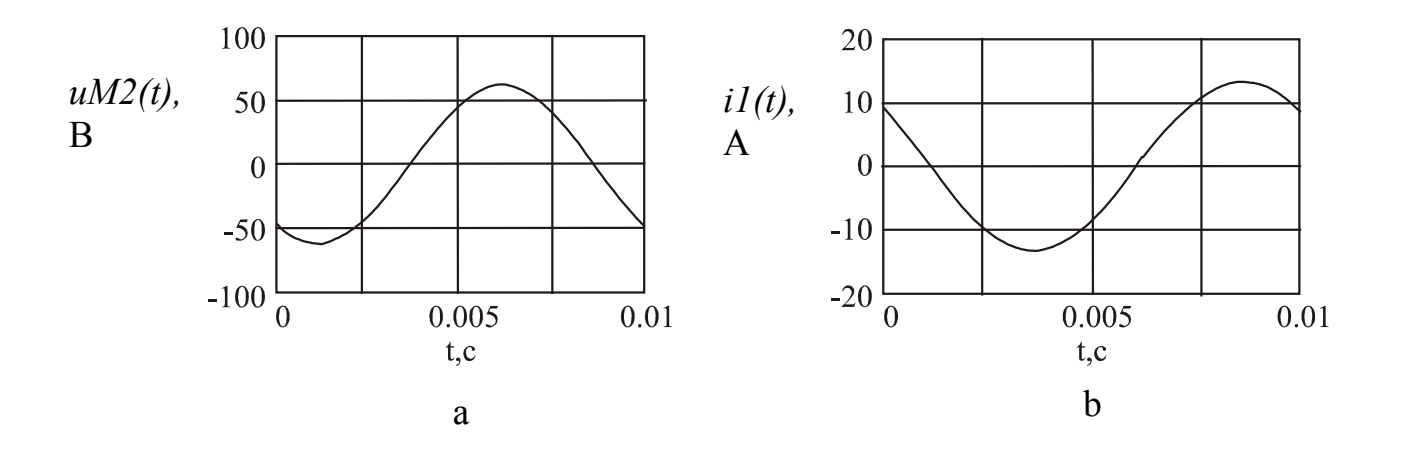

Рис. 3.2. Графики напряжения  $uM2(t)$  (а) и тока  $i1(t)$  (б).

#### 3.2.2. Схемно-символьный анализ цепи при гармоническом воздействии

Рассмотрим схемно-символьный анализ цепи на рис.3.1а. Сформируем сначала символьное выражение для искомого напряжения на конденсаторе в операторной форме. Для этого будем использовать комплексный метод. Примем формально ј $\omega = p$ , назовем переменную *р* оператором. Построим на основе комплексной схемы замещения (рис.3.1 б) операторную схему на рис. 3.3. Комплексные сопротивления катушек индуктивности  $Z_{LL}$ ,  $Z_{L2}$ ,  $Z_{L3}$ заменим соответственно на операторные сопротивления  $Z_{L1}(p) = pL_1$ ;  $Z_{L2}(p) = pL_2$ ;  $Z_{L3}(p) = pL_3$ , конденсатор представим операторной проводимостью  $Y_c(p) = pC$ , источник ЭДС – операторной функцией  $E_2(p)$ , резисторы оставим без изменений. Дополнительно, в соответствии с заданием нейтрализуем путем стягивания источник ЭДС  $E_2(p)$ .

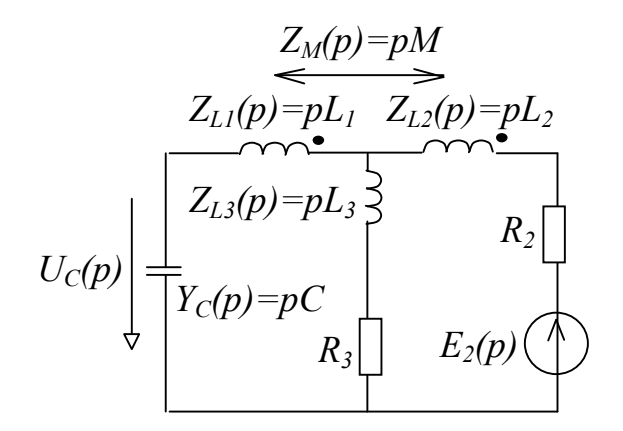

Рис. 3.3. Операторная схема замешения

 $U_c(p) = K_{F2C}(p)E_2(p)$ , Искомое операторное напряжение где коэффициент передачи напряжения (от источника  $E_2(p)$  к конденсатору С)  $K_{E2C}(p) = \Delta N(p)/\Delta D(p)$ ,  $(3.1)$ 

причем  $\Delta N(p)$  и  $\Delta D(p)$  получаются в операторной форме. Схемы. определители которых равны  $\Delta N(p)$  и  $\Delta D(p)$ , представлены на рис. 3.4 а и б соответственно.

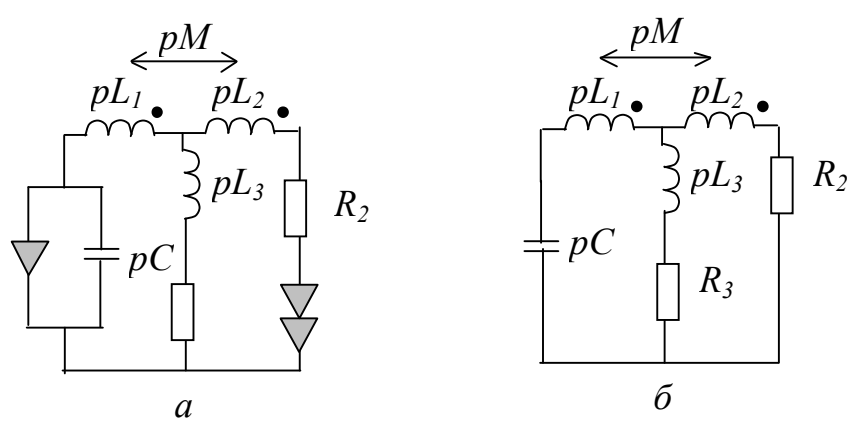

Рис. 3.4. Схемы, отображающие числитель (а) и знаменатель (б)  $K_{E2C}(p)$ 

Операции построения числителя и знаменателя приводятся в табл. 3.4 и табл. 3.5.

#### Таблица 3.4

#### Формирование числителя функции  $K_{E2C}(p)$  для схемы на рис. 3.4

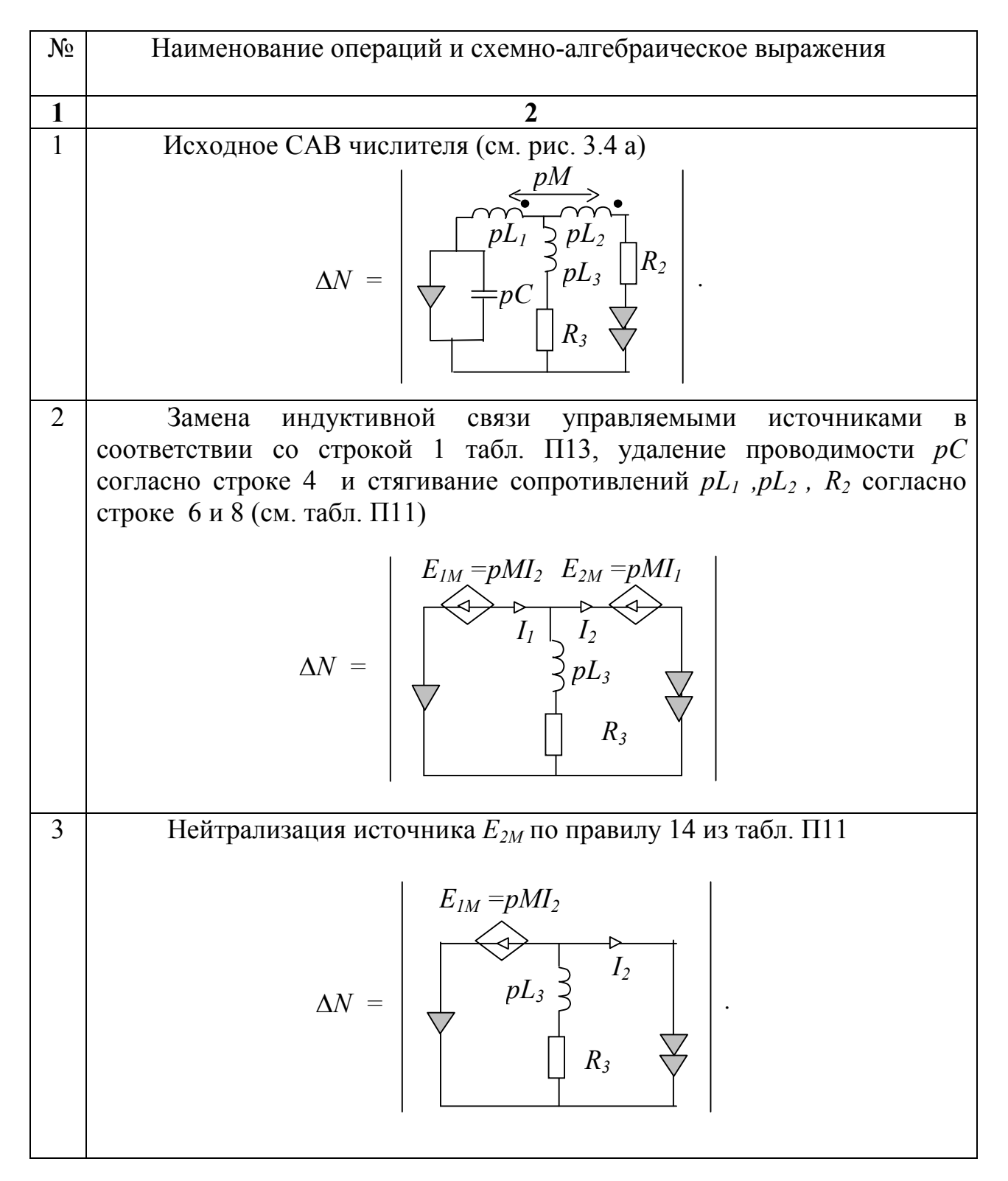

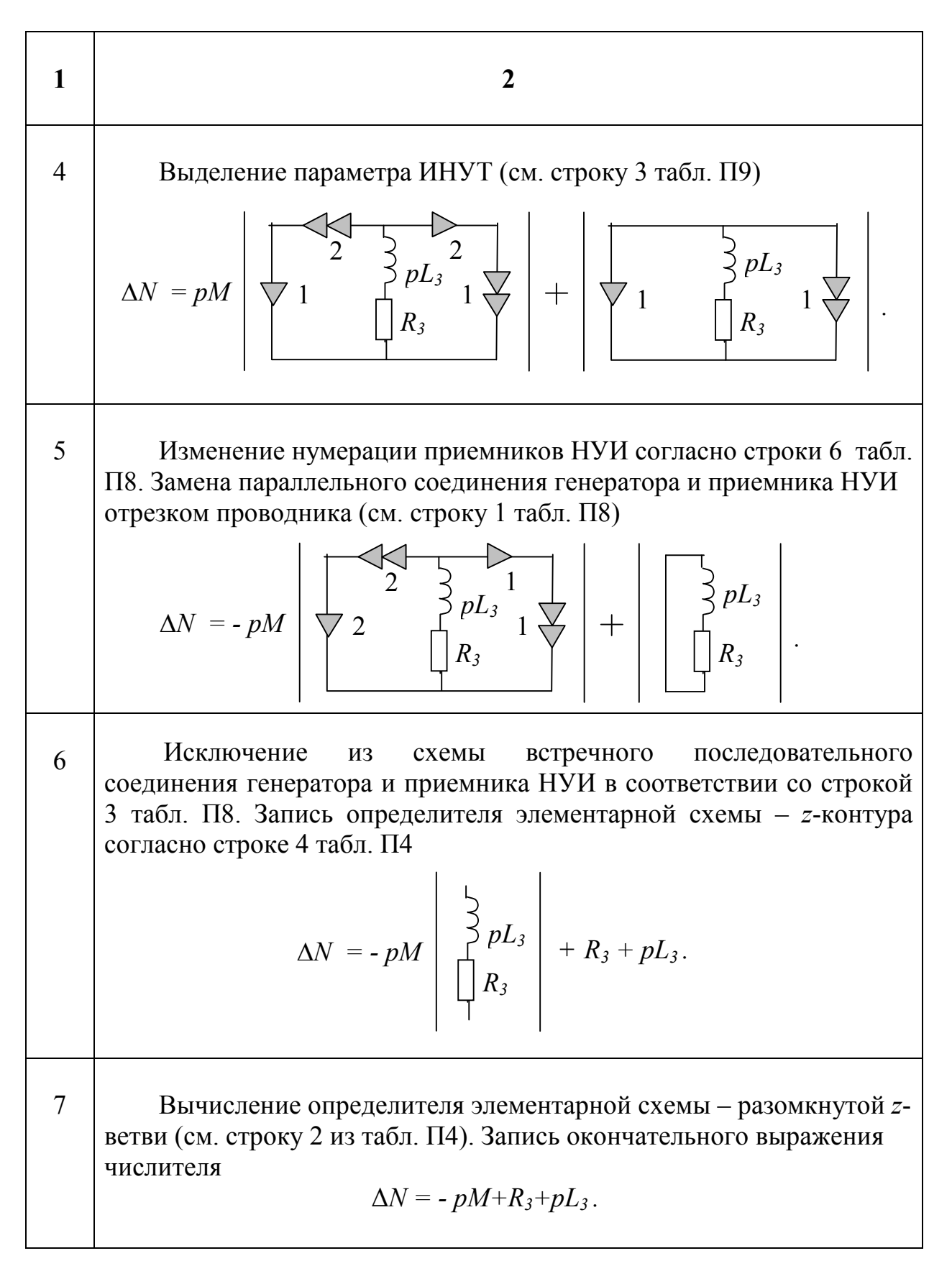

Таблица 3.5 Формирование знаменателя функции  $K_{E2C}(p)$ 

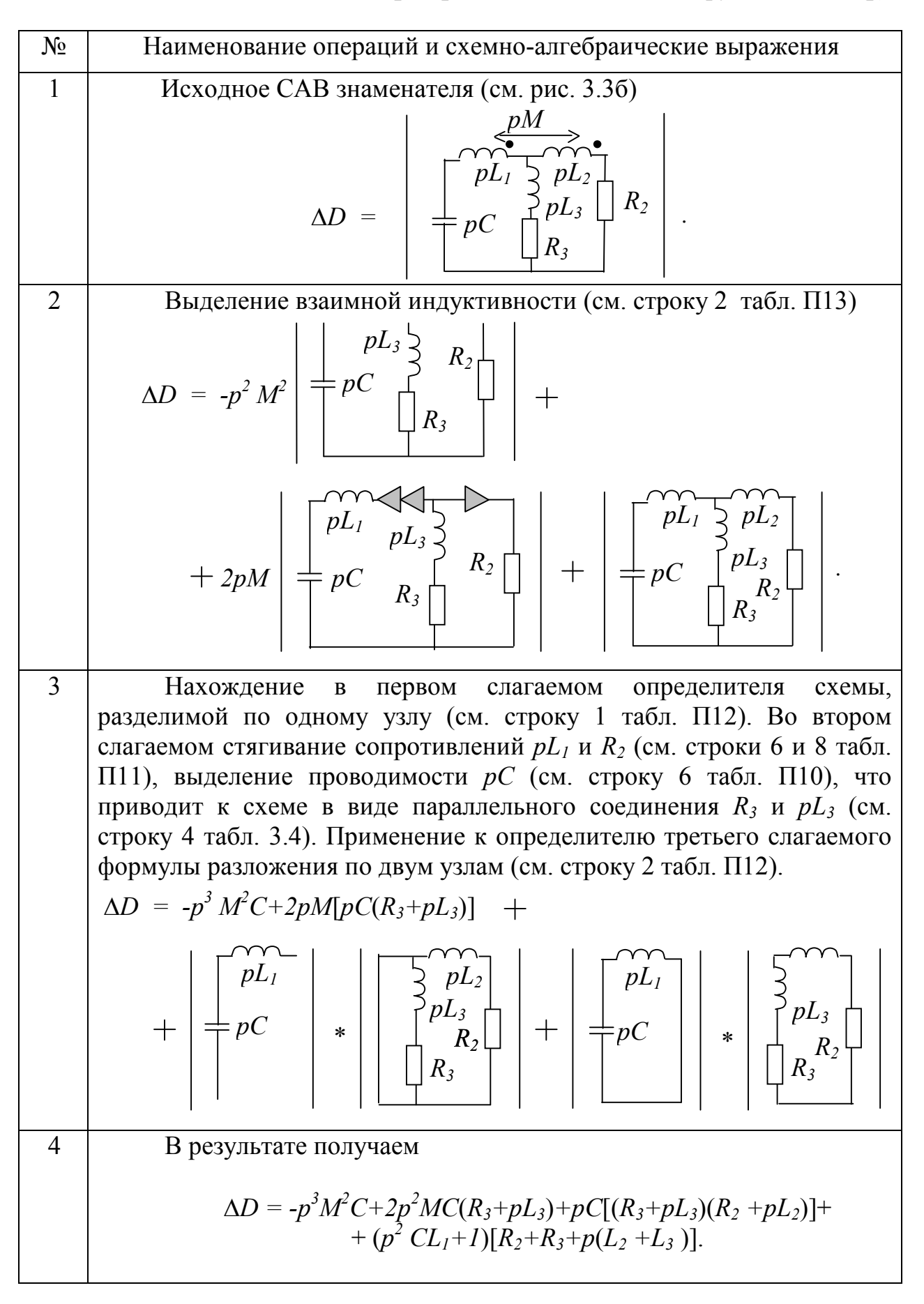

Таким образом, операторное напряжение

$$
U_C(p) = \frac{[R_3 + p(L_3 - M)]E_2(p)}{-p^3 M^2 C + 2p^2 M C Z_3 + p C Z_2 Z_3 + p C L_1 (Z_2 + Z_3)},
$$
(3.2)

где  $Z_2=R_2+pL_2$ ;  $Z_3=R_3+pL_3$ . Заменим в (3.2) оператор р на јо. В результате действующее напряжение

$$
U_c = |U_c(j\omega)| = \frac{|\Delta N(j\omega)|}{|\Delta D(j\omega)|}
$$
\n(3.3)

где модуль числителя:

$$
\Delta N \left( j \omega \right) \Big| = E_2 \cdot \sqrt{R_3^2 + \omega^2 (L_3 - M)^2}
$$

модуль знаменателя:

$$
|\Delta D(j\omega)| = \sqrt{A^2 + B^2} ,
$$

где  $A=R_2+R_3-\omega^2C[R_3(L_1+L_2+2M)+R_2(L_1+L_3)]$ ;  $B = -\omega^3 C[-M^2 + 2ML_3 + L_3(L_1 + L_2) + L_1L_2] + \omega(R_2R_3C + L_2 + L_3).$ 

Теперь найдем соотношение параметров, при котором  $U_c = 0$ . Очевидно,  $U_C=0$ , если  $K_{E2C}=0$ . Коэффициент  $K_{E2C}$  может быть равен нулю при условии, что числитель равен нулю или знаменатель принимает бесконечно большое значение. Последнее условие при конечных значениях параметров невозможно.

Числитель равен нулю, если  $R_3=0$  и  $L_3-M=0$ . Это и есть ответ на поставленный в задаче вопрос.

#### 4. ОФОРМЛЕНИЕ ОТЧЕТА ПО РАСЧЕТНО-ГРАФИЧЕСКОЙ РАБОТЕ

Отчет представляется студентами отдельно по каждому из двух заданий. Должен содержать: 1) титульный лист с указанием названия университета, кафедры электроснабжения, названия PГР, фамилии и инициалов студента; 2) содержание задания; 3) текст, изложенный в соответствии с заданием.

Оформляется отчет на белой или клетчатой бумаге формата А4 или близкой к нему. Листы располагаются вертикально (книжная ориентация). Допускается использовать листы с двух сторон. Поля: сверху, снизу, слева -20 мм, справа – 10 мм. Текст может быть печатным или рукописным, при этом используются чернила или паста темного цвета. Формулы заполняются аккуратно и, при наличии ссылок на них, нумеруются справа в круглых скобках. Ссылки на формулы выполняются также в круглых скобках. Рисунки даются с обязательной нумерацией, с указанием подписей. Изображение электрических схем должны соответствовать требованием ЕСКД. Нумерация страниц в отчете сквозная. Номер указывается справа в верхнем углу листа.

#### ЗАКЛЮЧЕНИЕ

Итак, преимуществом символьного представления решения по сравнению с численным решением является возможность исследовать общие свойства схемных функций: условия разрешимости задачи, наличие нулей, полюсов, экстремумов, разрывов, пределов функций. Достоинством рассмотренного метода схемных определителей по сравнению с матричными методами (узловых напряжений, контурных токов) является отсутствие необходимости составления и решения уравнений схемы.

По сравнению с другими топологическими методами [1,2] метод схемных требует применения теоретико-множественного определителей не или графового аппаратов, позволяет получить решение непосредственно по схеме без образования взаимно уничтожающихся слагаемых в выражениях ССФ. При необходимо использовать анализе сложных cxem формулы, предусматривающие деление схемы на части, которые представлены в табл. П12.

Метод схемных определителей в отличие от других методов лишен на тип используемых линейных элементов. В этом методе ограничений обеспечивается непосредственное задание всех четырех типов управляемых источников (см. табл. П9). Кроме того, в табл. П13 помещены схемноалгебраические формулы для выделения параметров основных трех- и четырехполюсников, которые используются при проектировании электронных средств. Применение этих формул исключает переход к схеме замещения, содержащей управляемые источники, что позволяет упростить нахождение схемных функций.

#### Рекомендуется начинать изучение метода схемных определителей с запоминания табл. П1; 1,2,3,4,5,10 строк из табл. П4 и первых двух строк табл. 9, что достаточно для анализа простых схем без управляемых источников.

Глубокое овладение методом схемных определителей вовсе не требует формального запоминания 13 таблиц, помещенных в приложении. Скорее эти упражнениями, после рассмотрения которых объем таблицы являются информации, требующей запоминания, сократится в несколько раз. Например, наиболее объемные табл. П10 и П11 являются следствиями табл. П9 и П5. Содержание табл. П5 и П6 обусловливают фундаментальные физические свойства элементов схемы и законы Кирхгофа, которые безусловно должен знать каждый студент. Для проверки студентами правильности схемноалгебраических выражений, помещенных в третий столбец табл. П13, используются схемы замещения, приведенные в первом столбце. Эта таблица может быть расширена самими студентами путем добавления в нее новых схемных элементов и соответствующих схемно-алгебраических выражений.

ПРИЛОЖЕНИЕ

# Метод схемных определителей в таблицах и рисунках

#### Таблица П1 Схемно-алгебраические формулы схемных функций

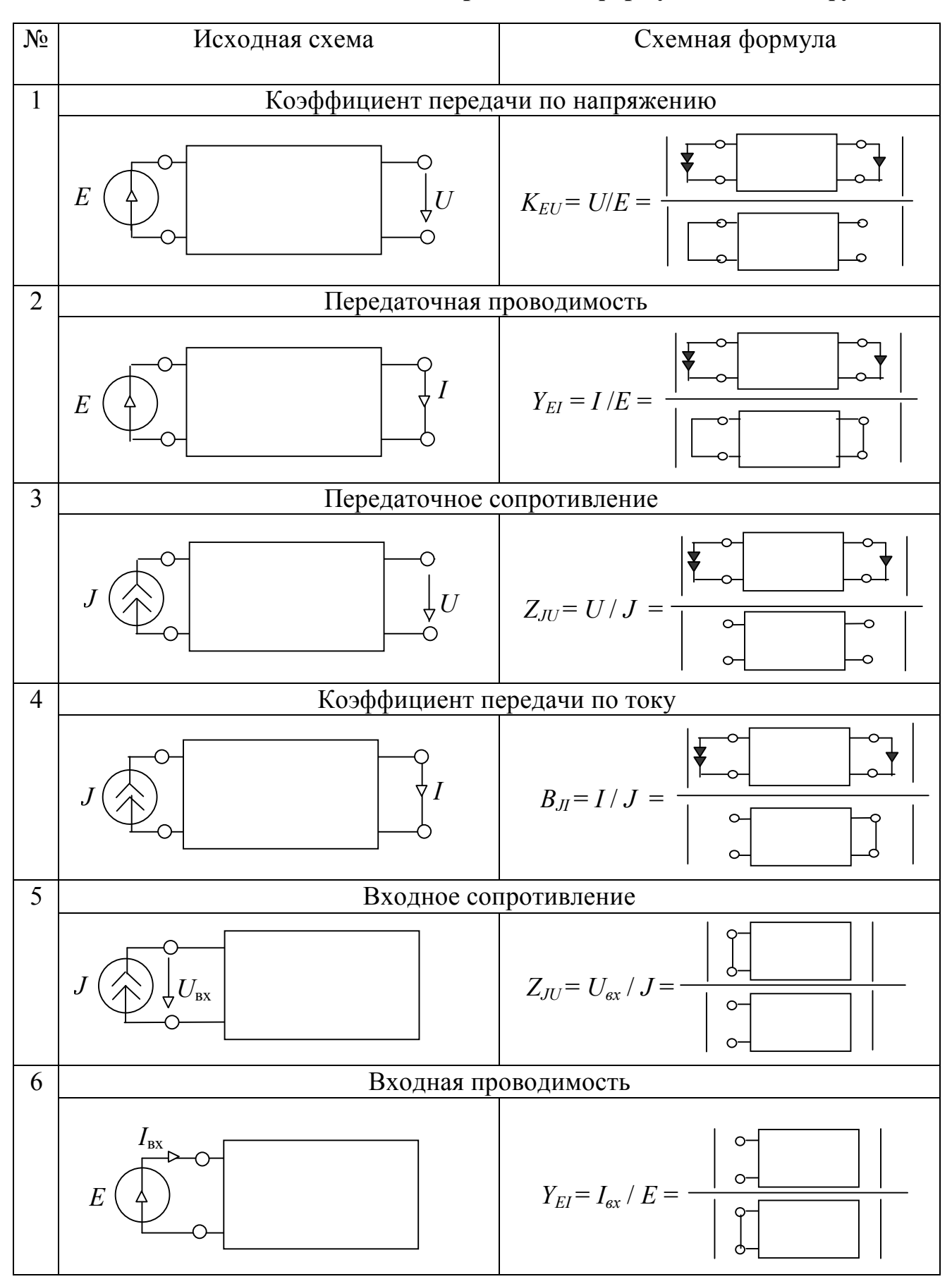

#### Правила эквивалентных преобразований схем

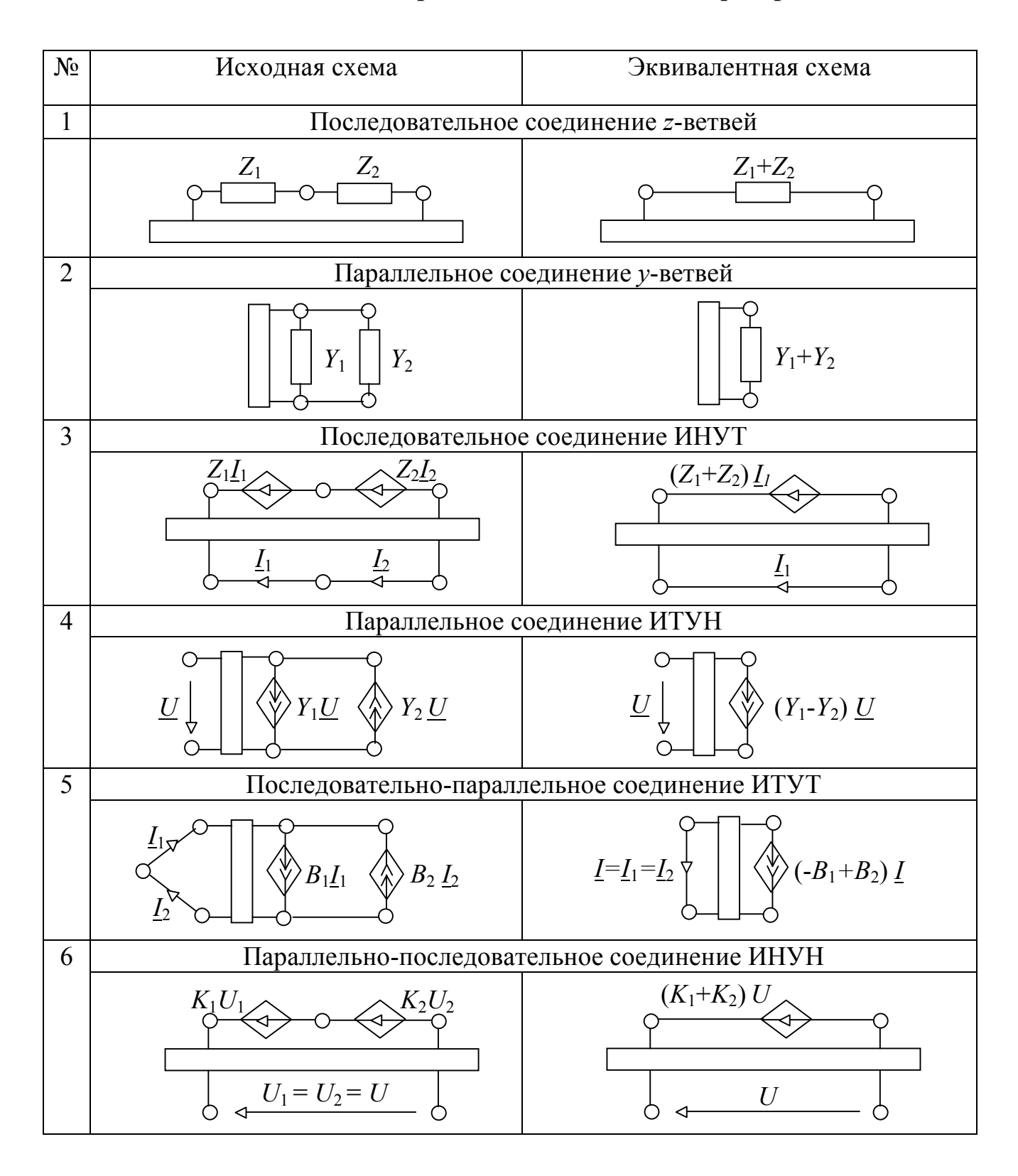

#### Эквивалентные упрощения схем перед нахождением схемных функций

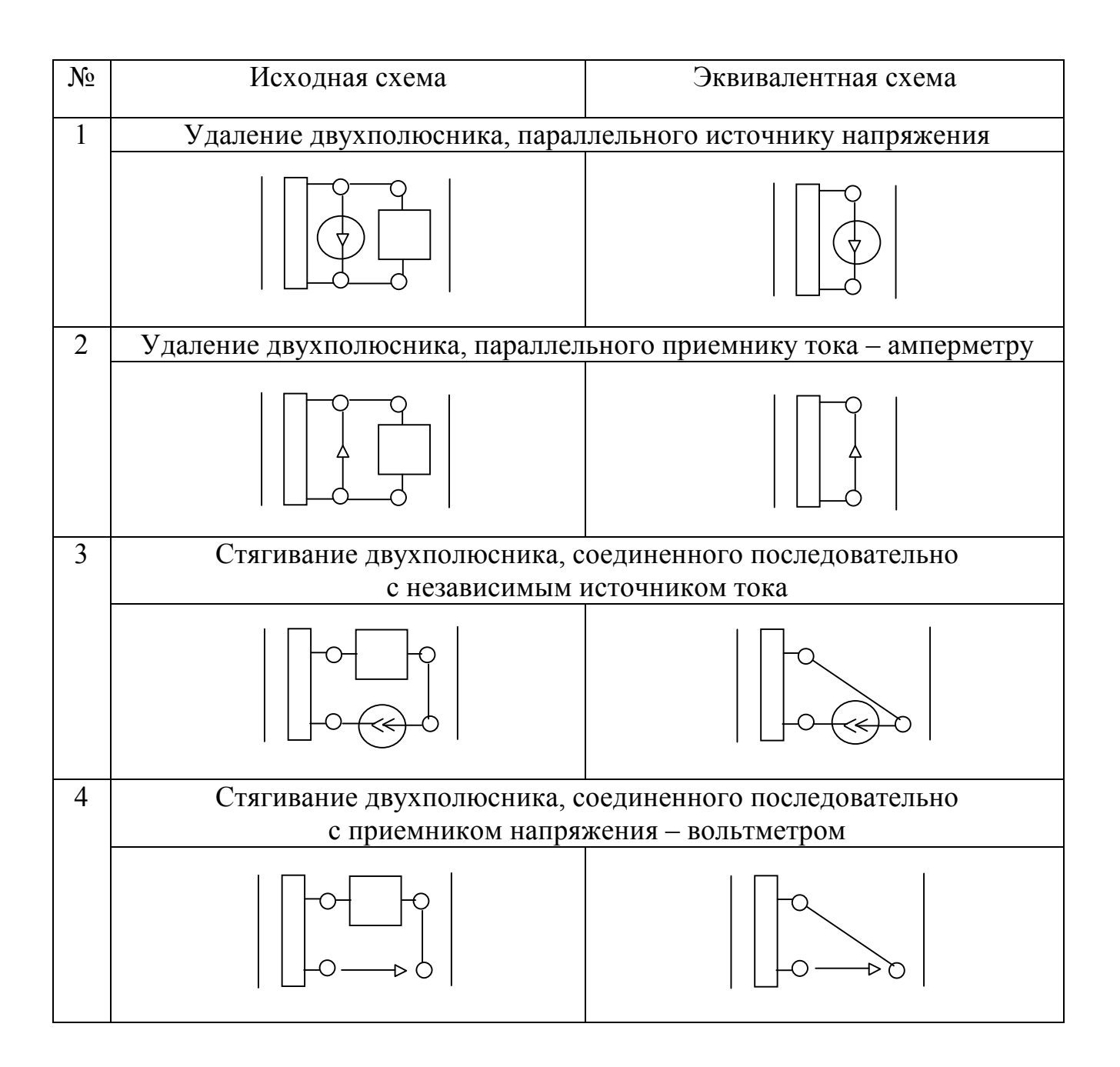

Примечание: Двухполюсник, оставляемый в схеме после ее преобразования, содержит приемники тока или напряжения (см. строки 1 и 3) или независимые источники энергии (см. строки 2 и 4). Исключаемый двухполюсник таких источников не содержит, как не содержит приемников с искомым током или напряжением.

Таблица П4 Определители простейших схем

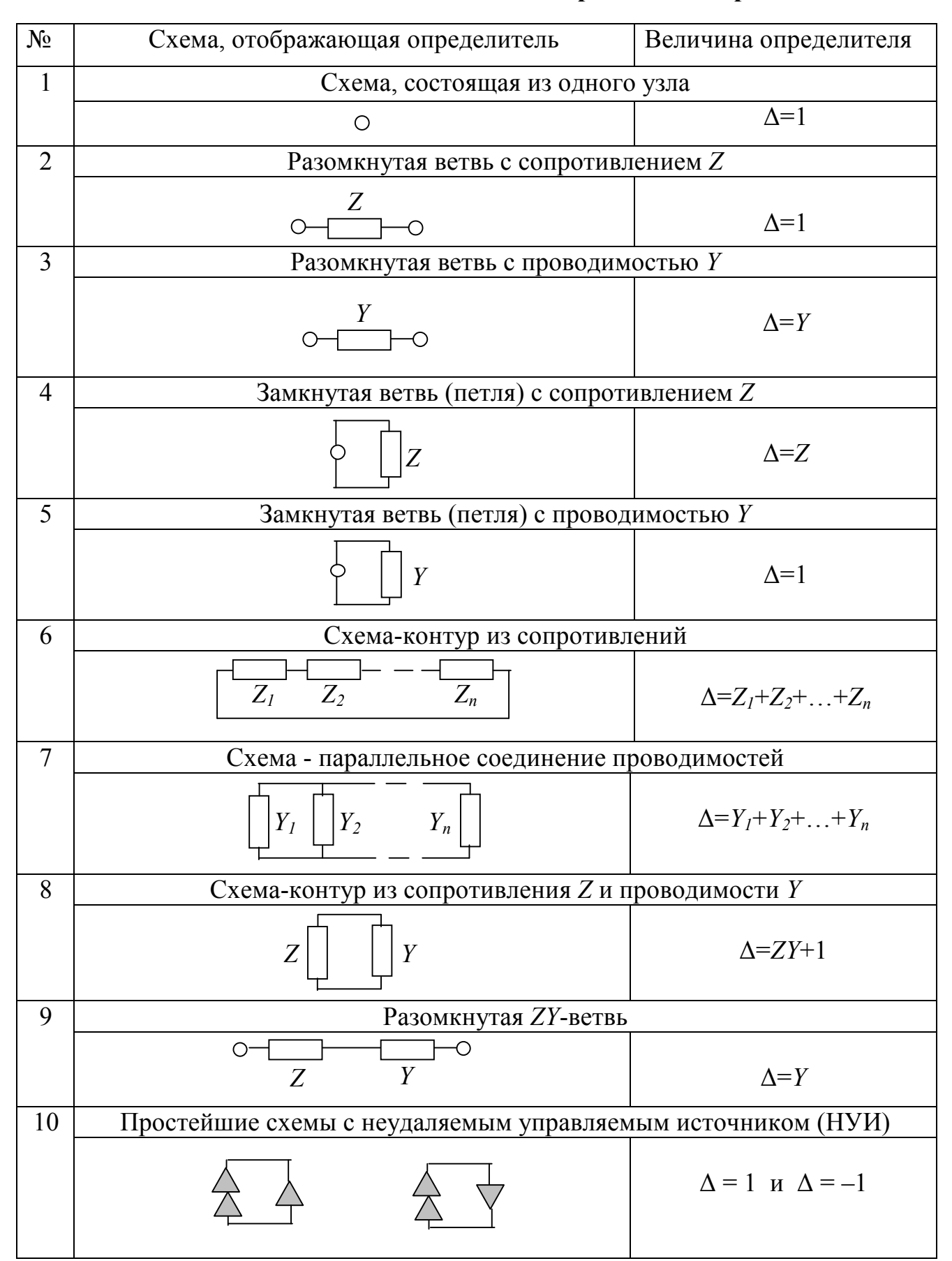

#### Условия вырождения схемы и нейтрализации элементов при замыкании и размыкании ветвей

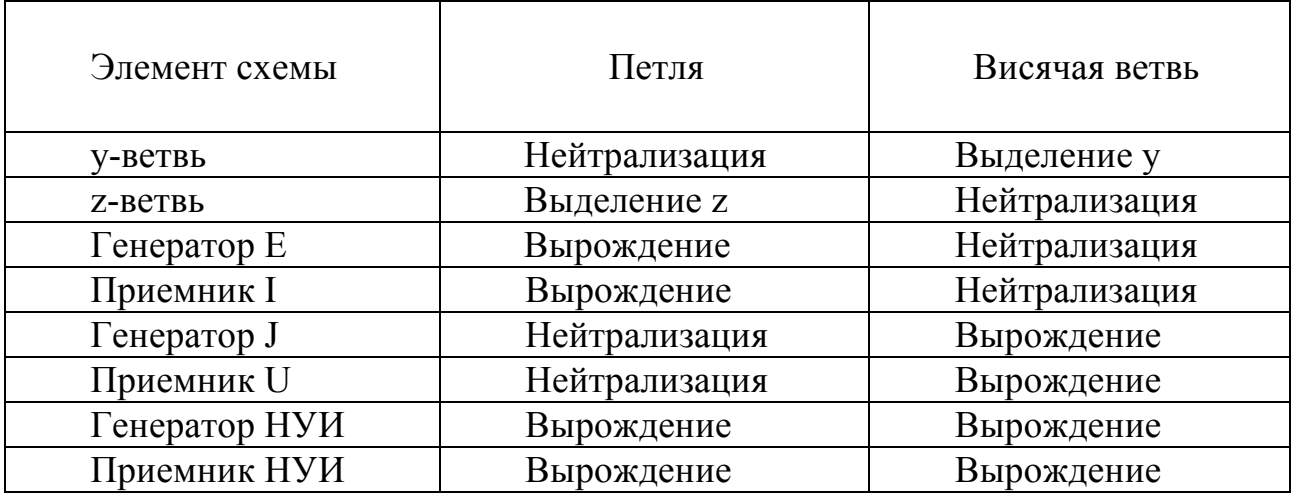

#### Таблица П6

#### Следствия параллельного и последовательного соединения элементов

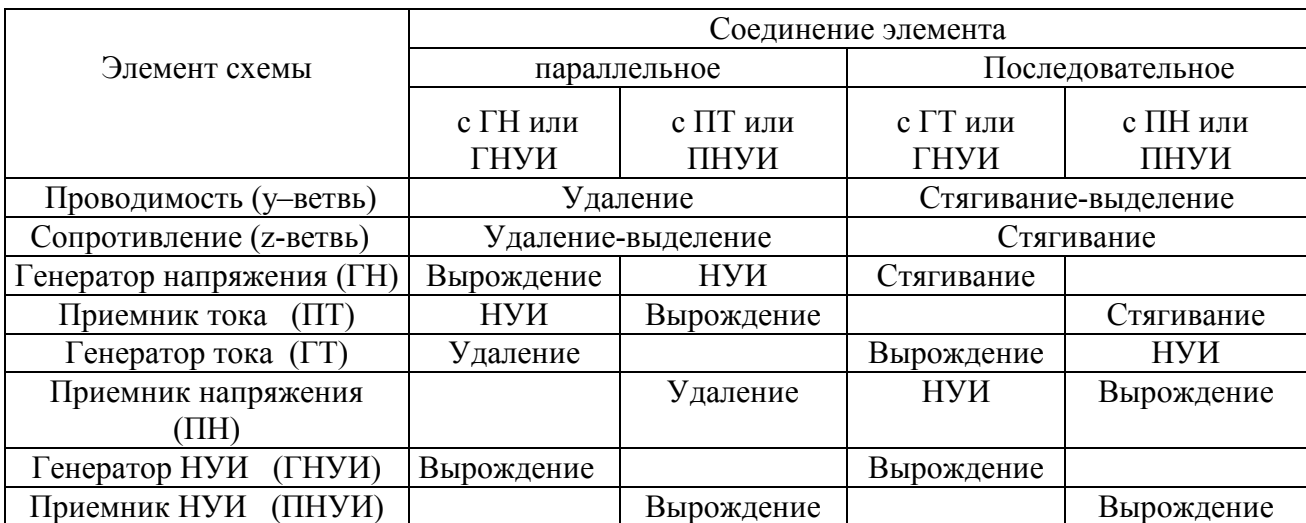

Таблица П7 Условия вырождения схем (∆=0)

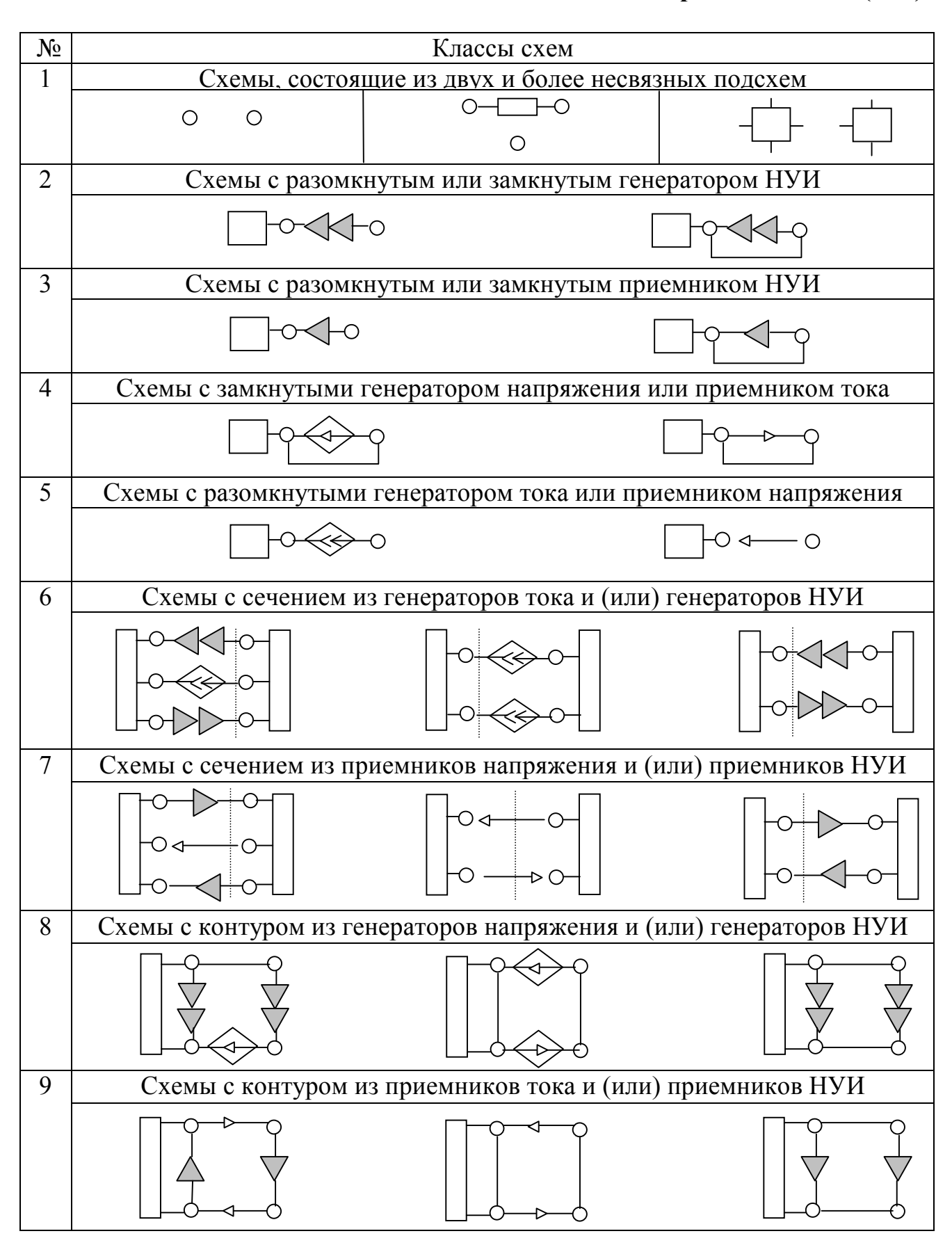

### Преобразование определителей схем с НУИ

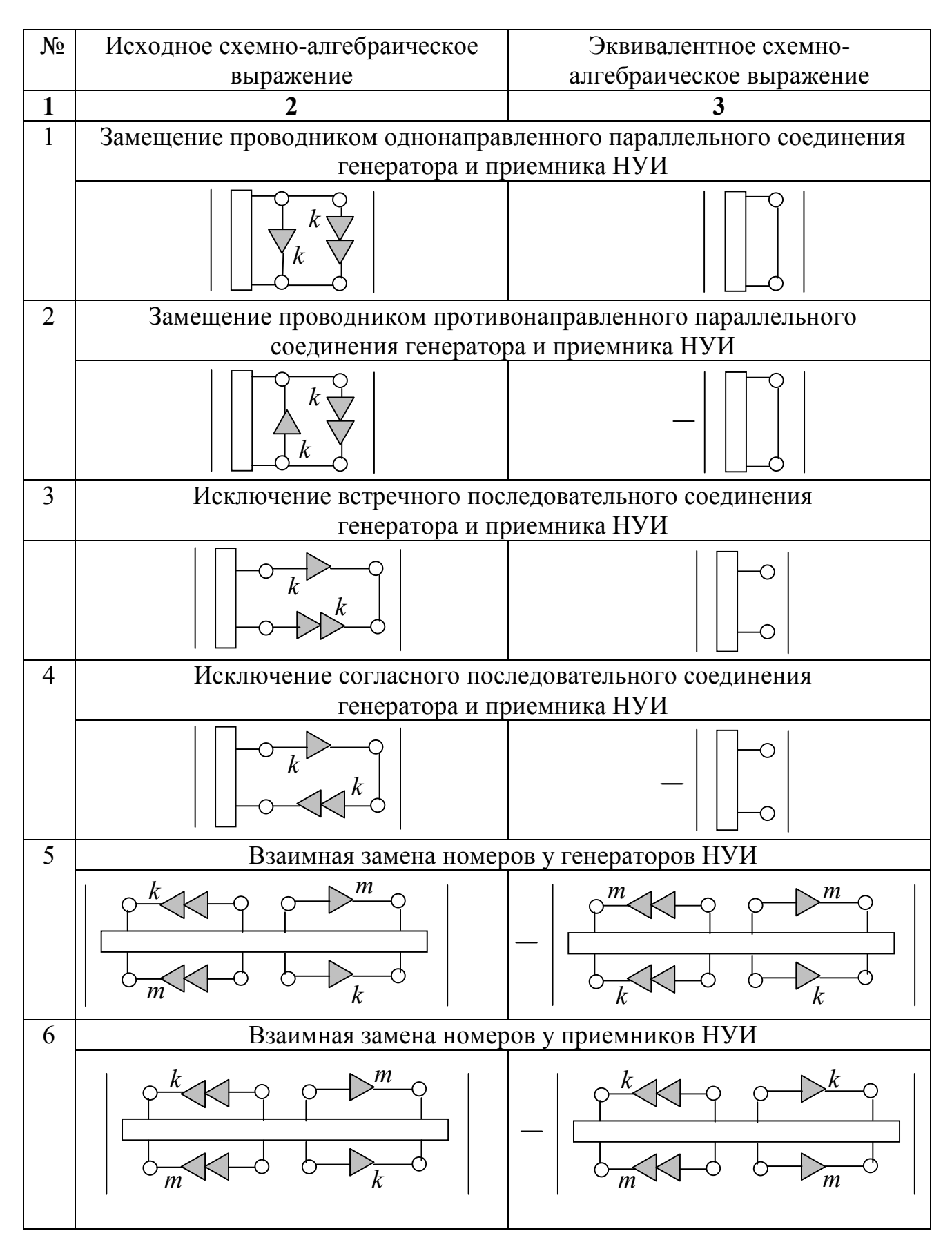

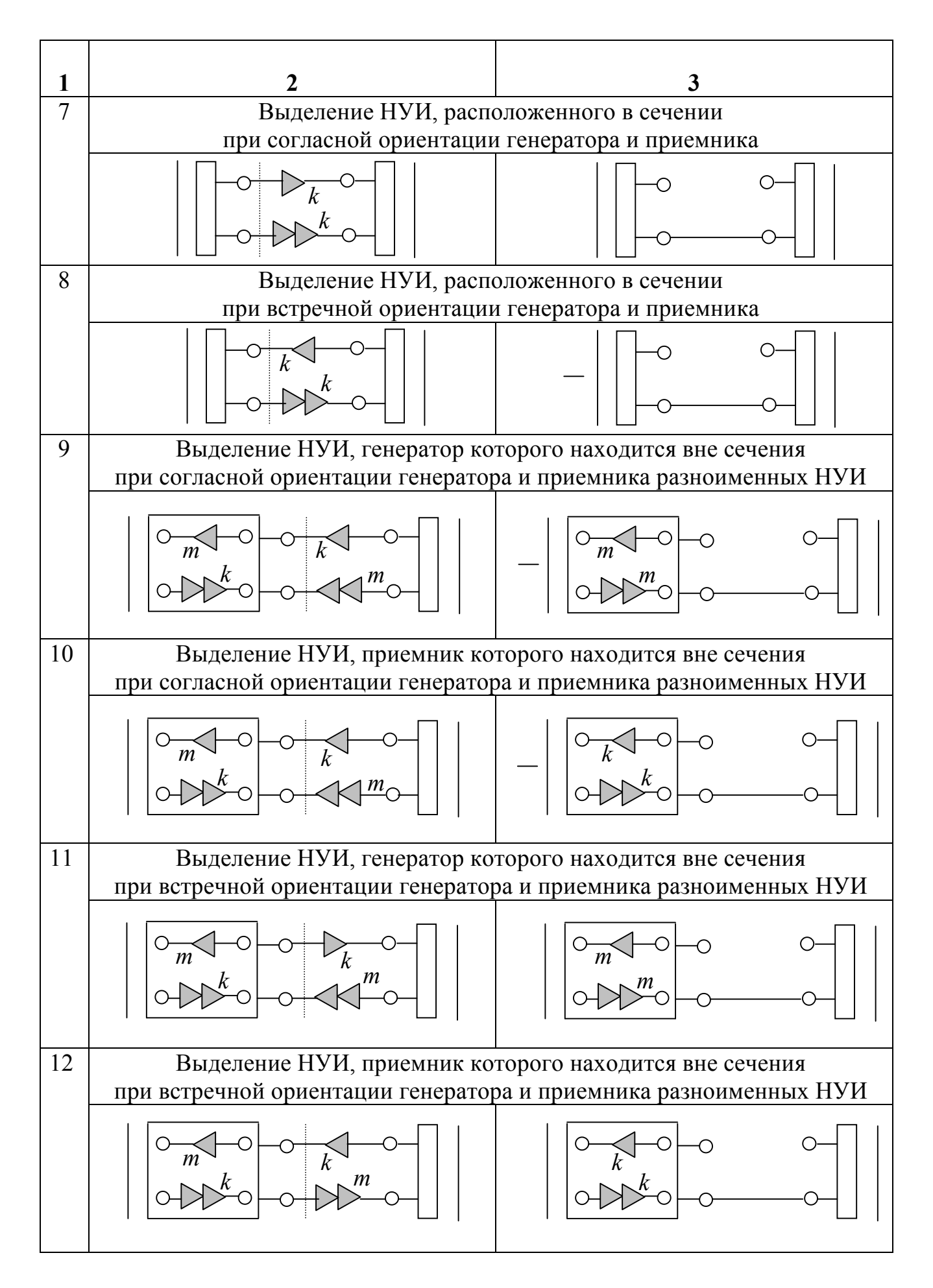

#### Формулы выделения параметров базовых элементов

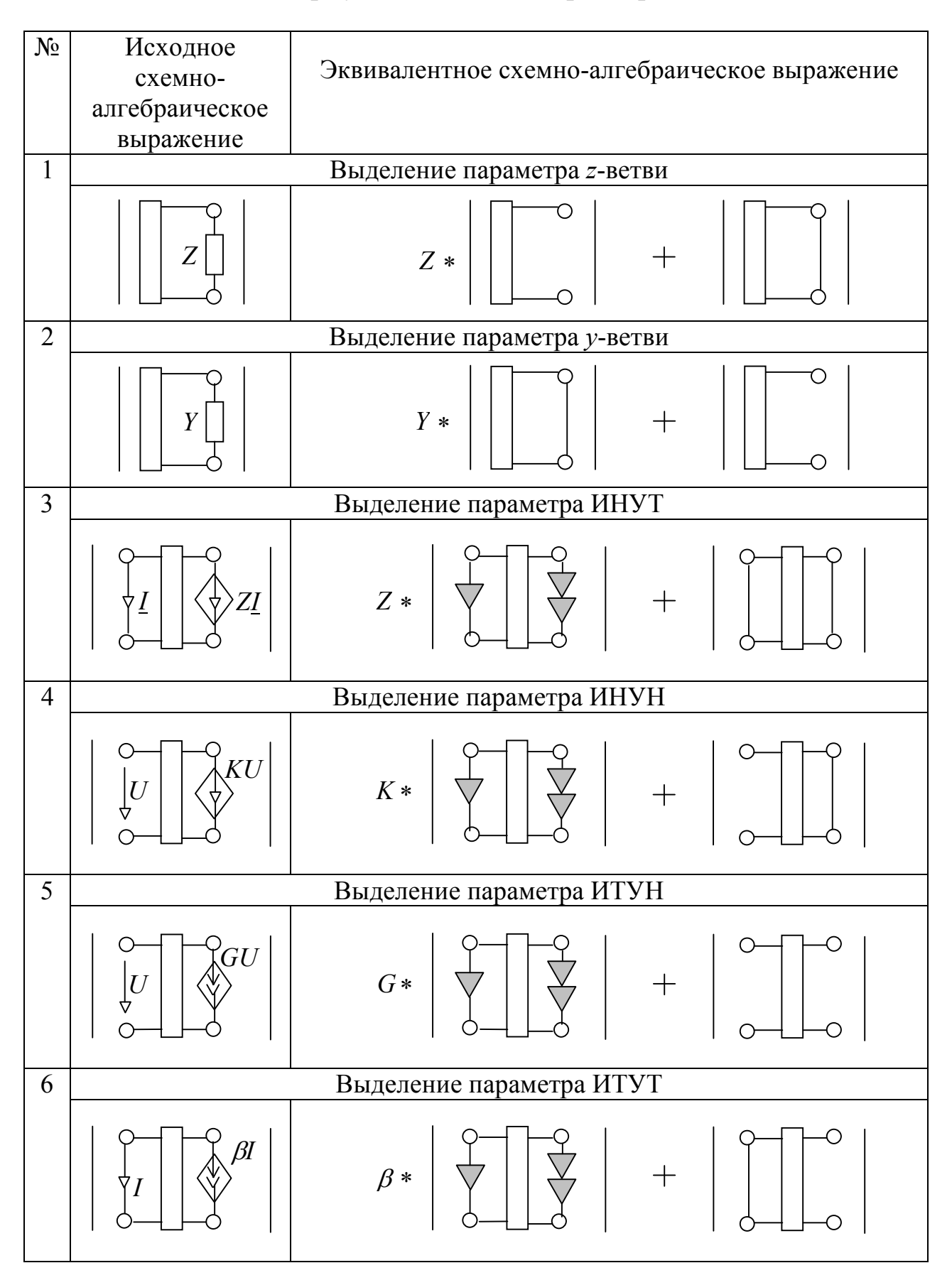

#### Таблица 10

#### Частные случаи выделения параметров элементов

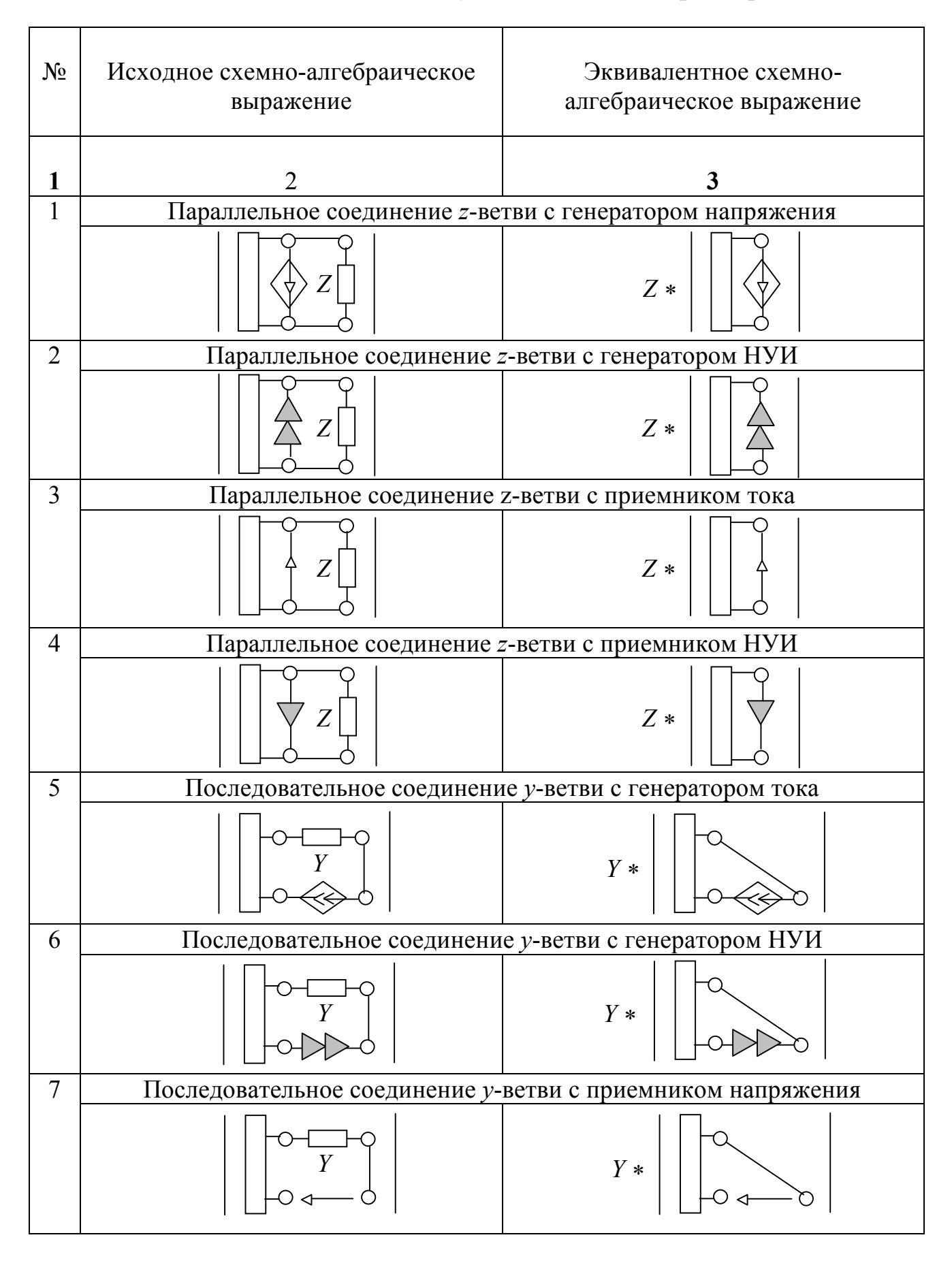

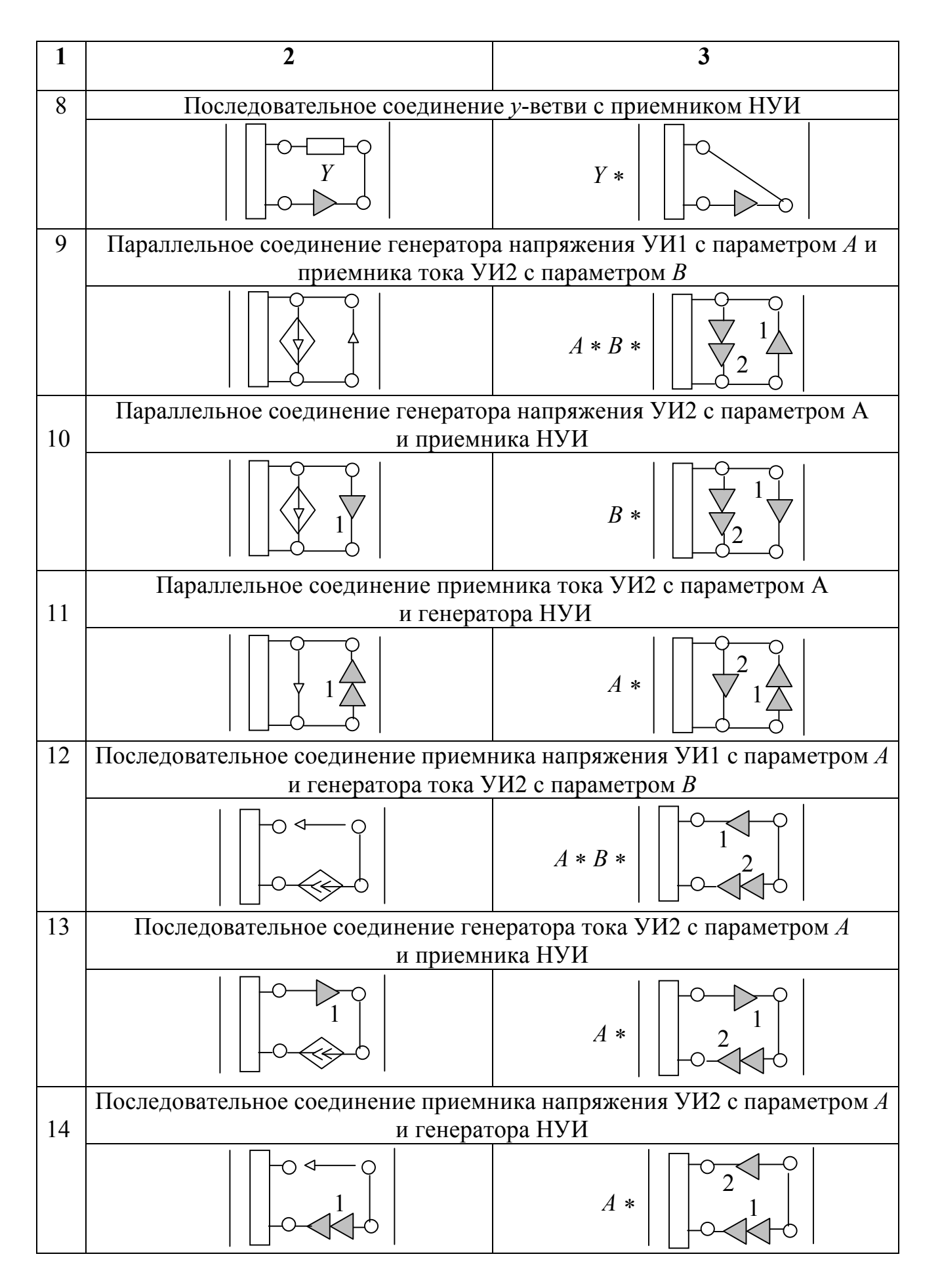

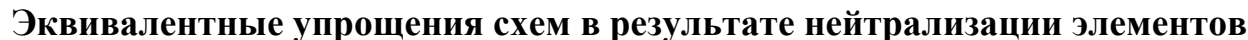

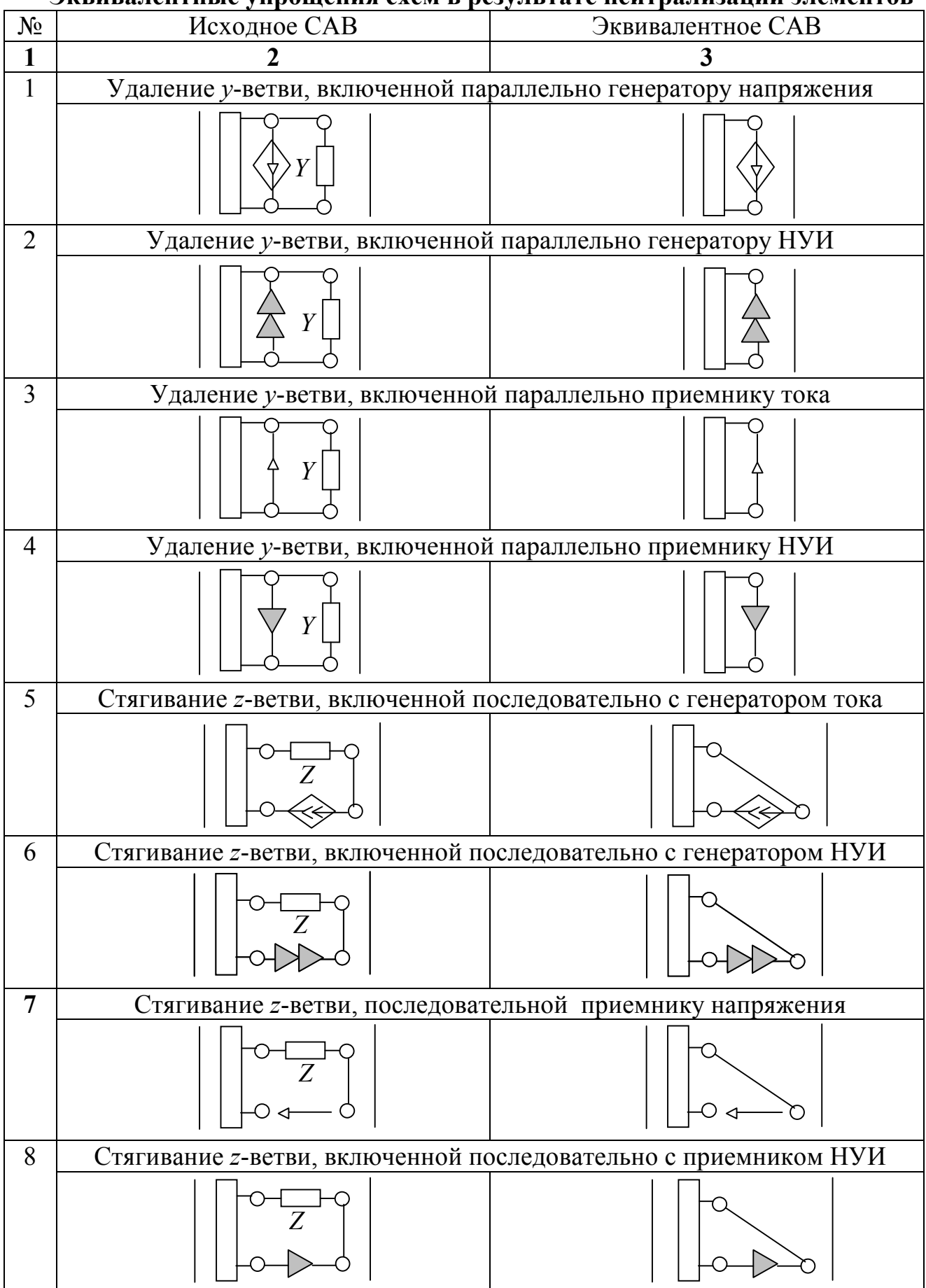

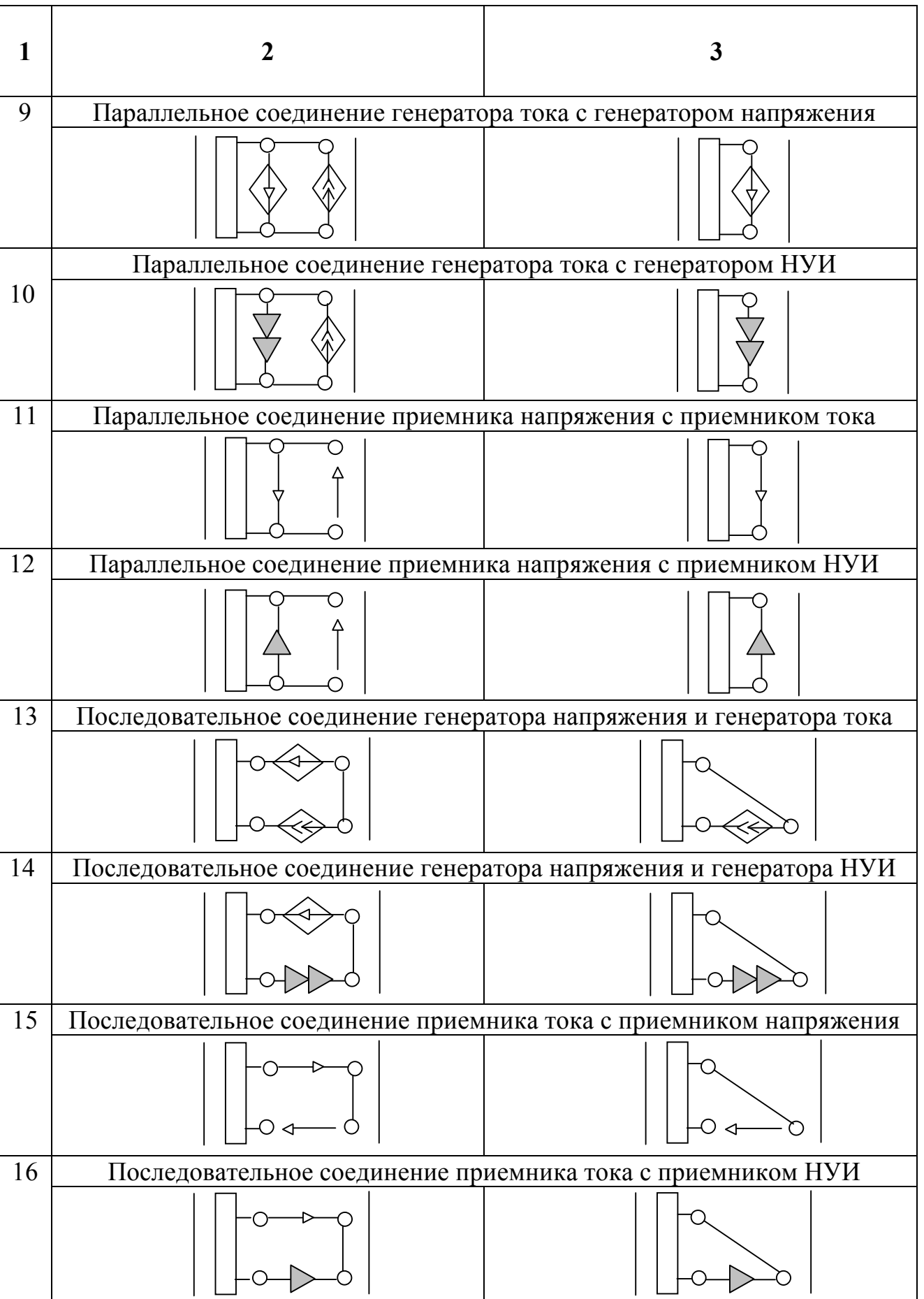

Разложение определителей схем делением их на части

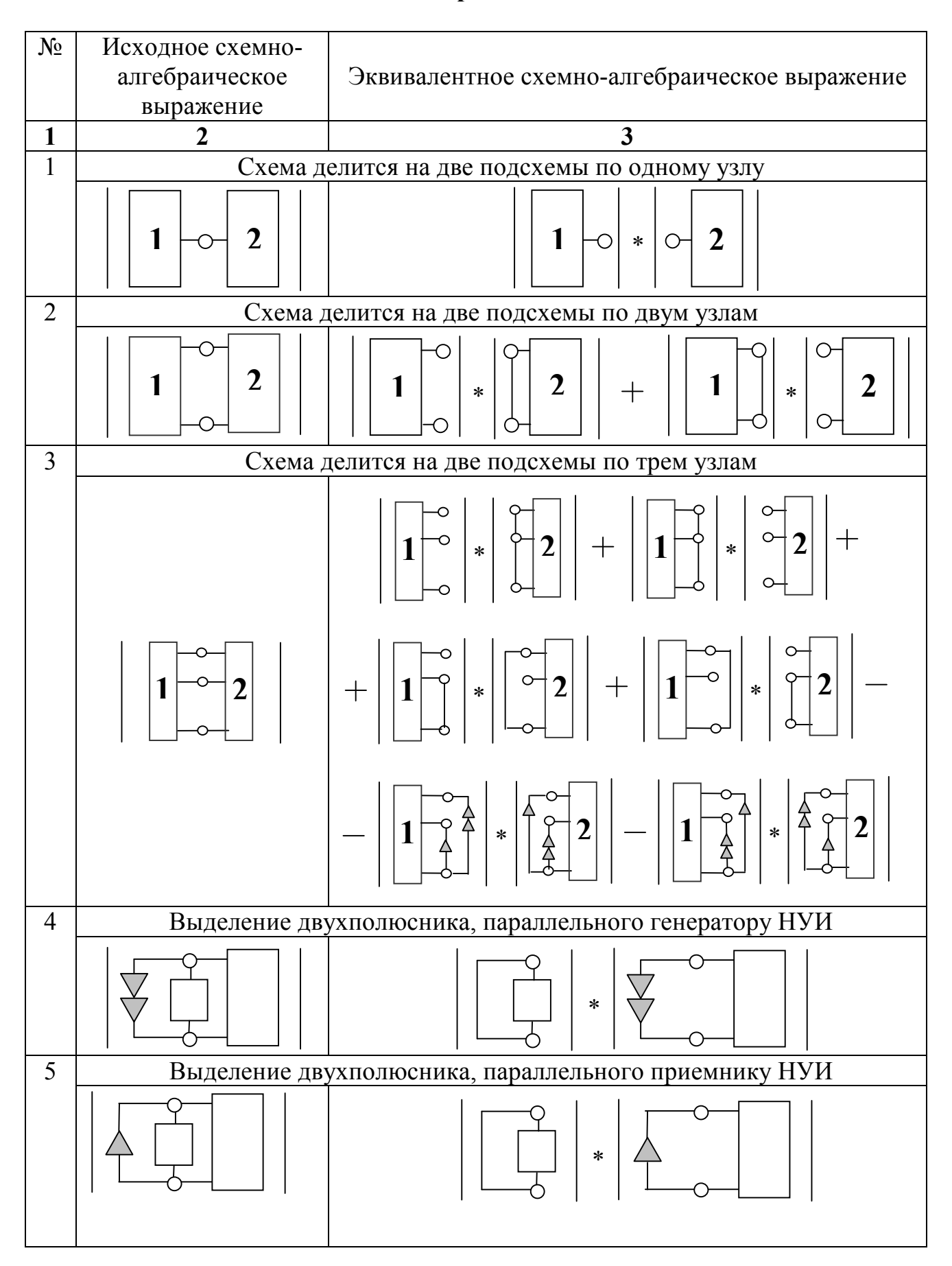

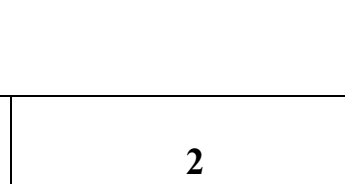

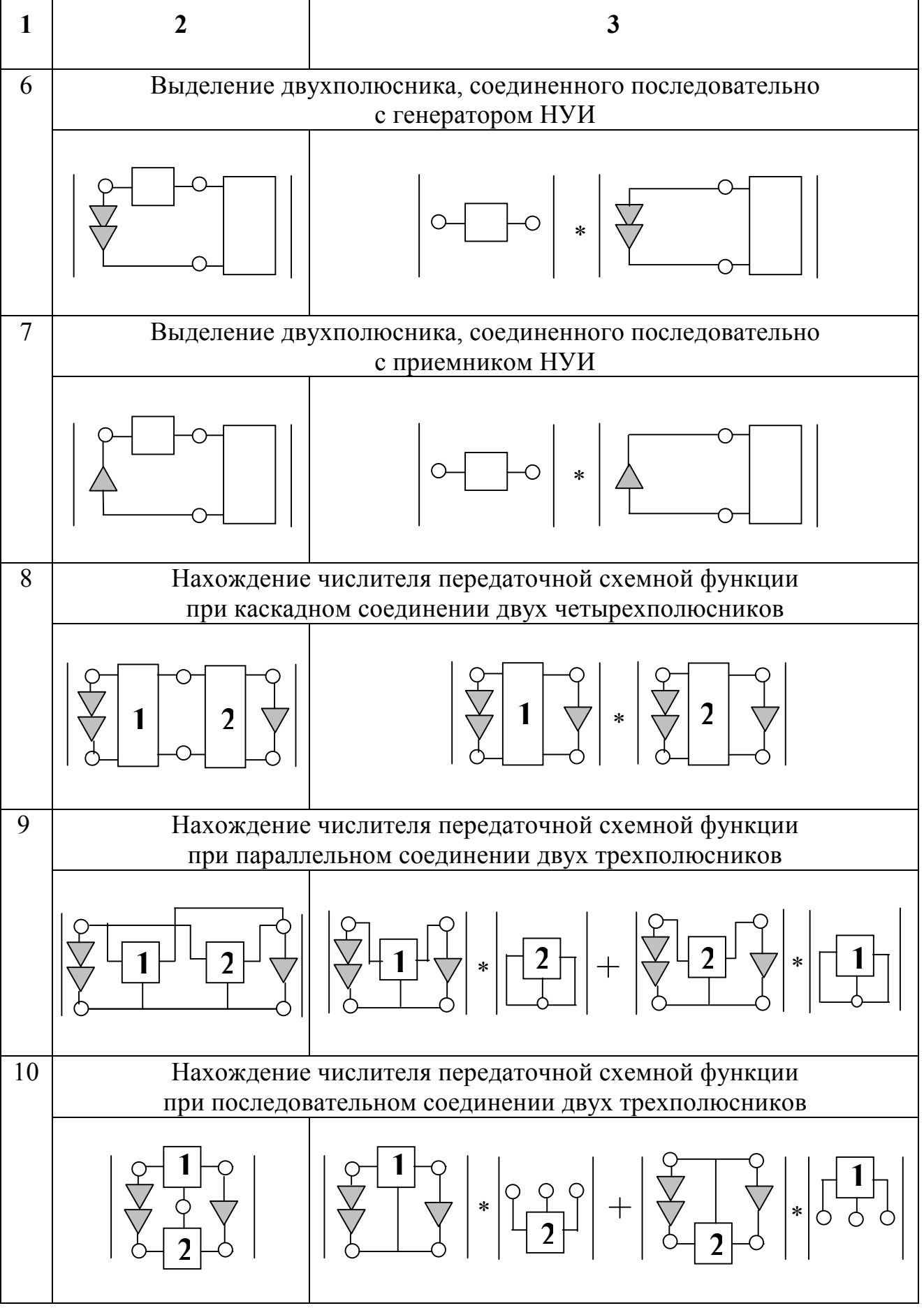

#### Дополнительные схемно-алгебраические формулы выделения параметров

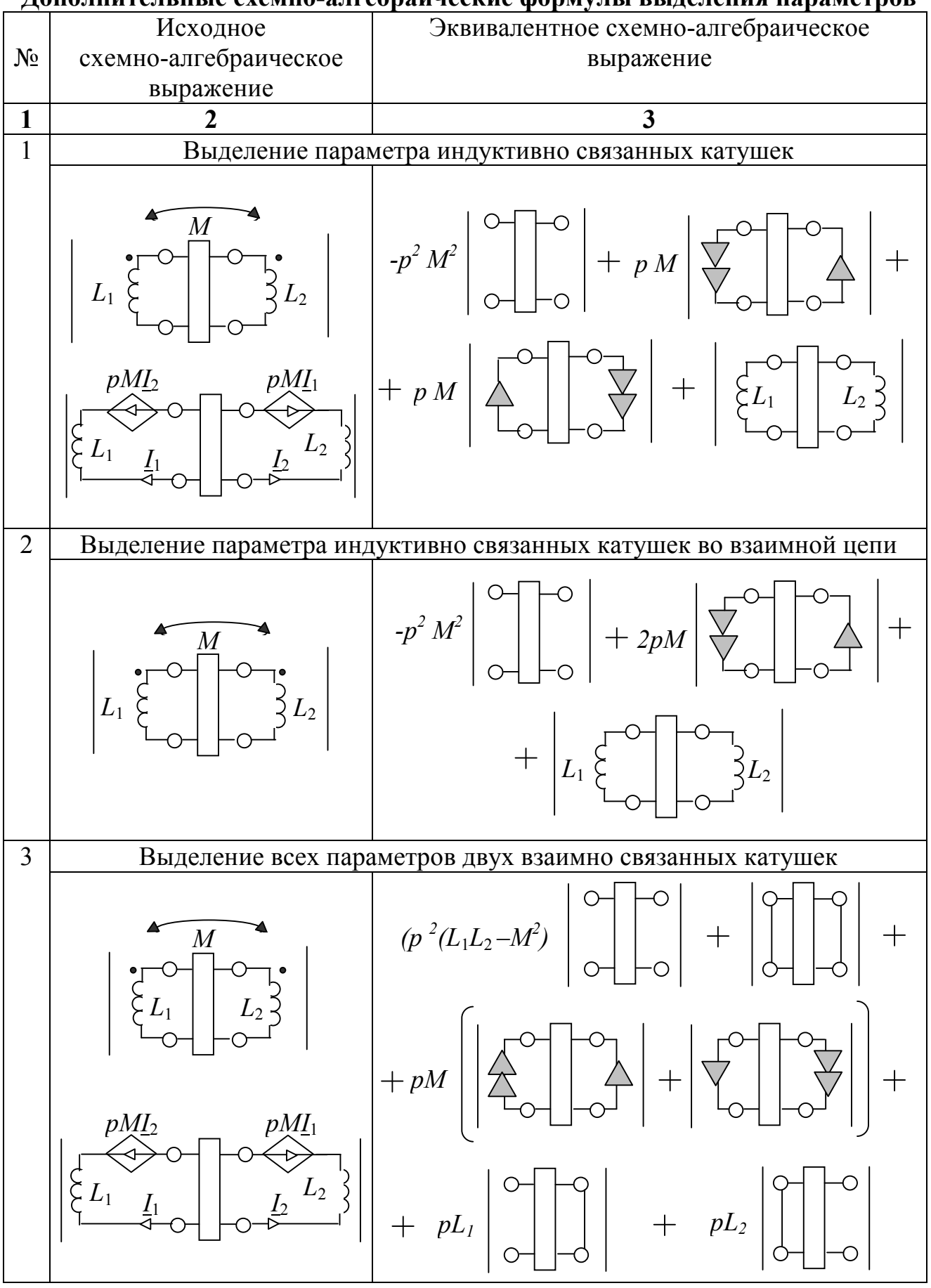

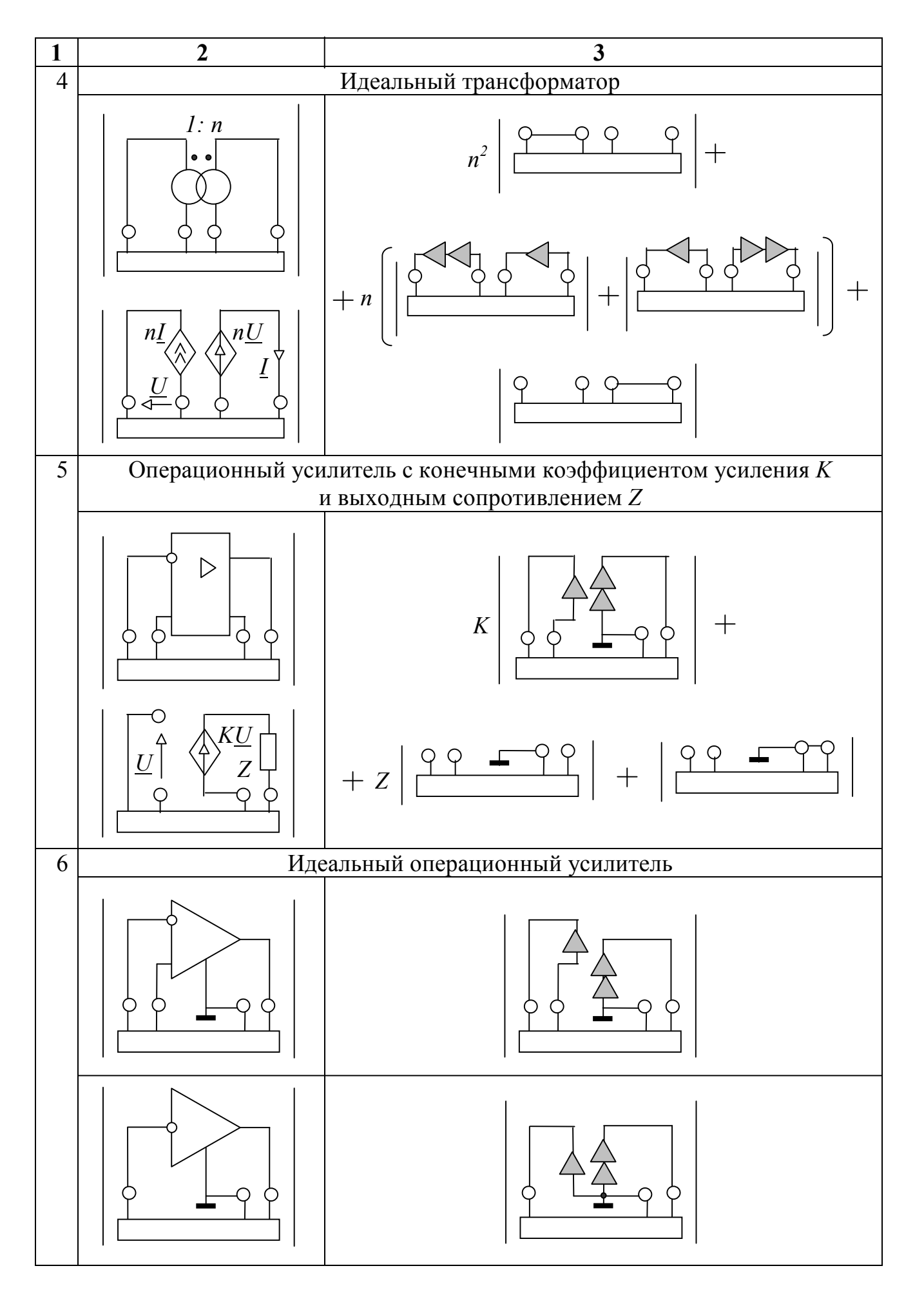

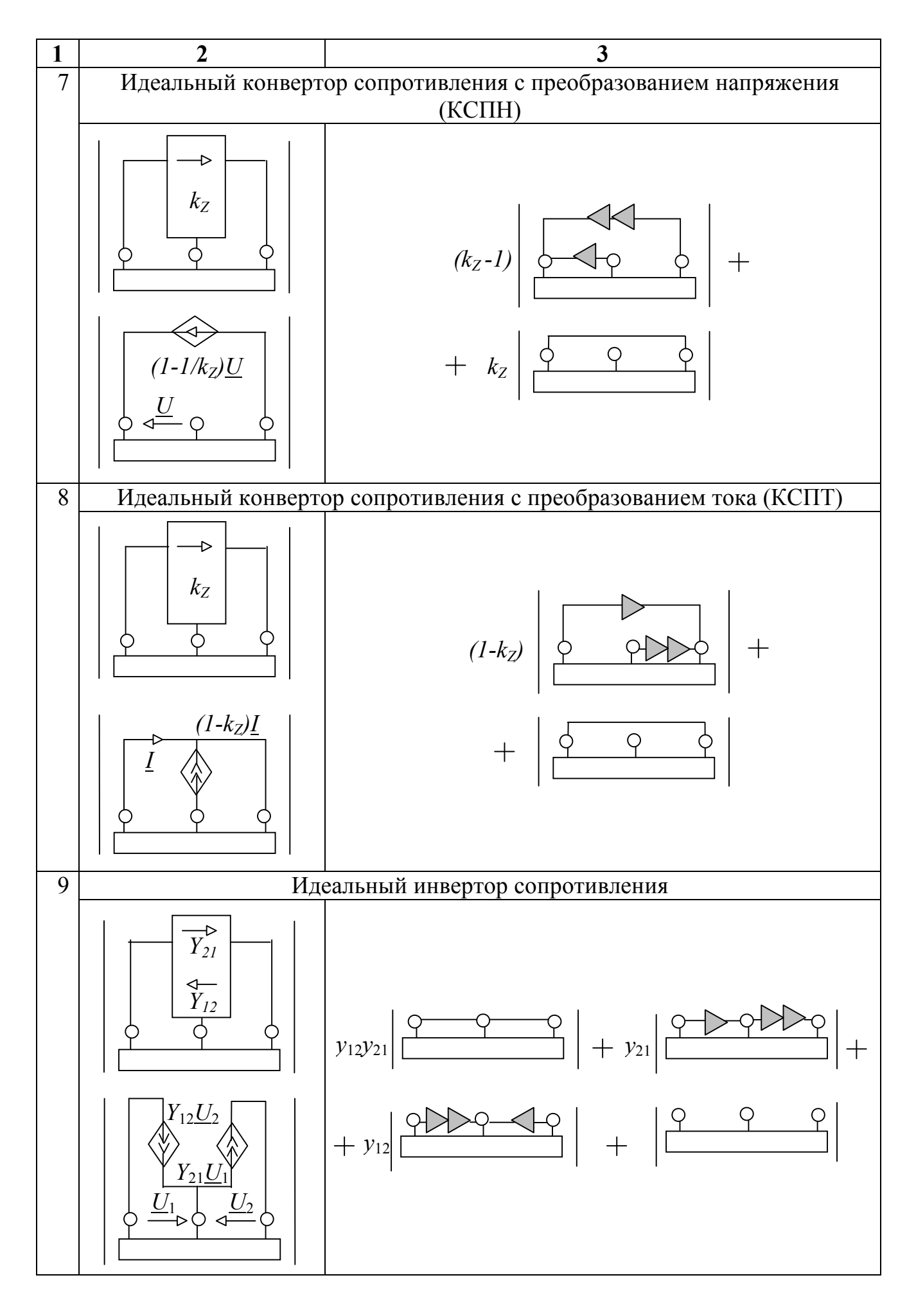

![](_page_53_Figure_1.jpeg)

![](_page_54_Figure_0.jpeg)

1. Теоретические основы электротехники: В 2 т. Т. 1: Основы теории линейных цепей / П.А.Ионкин, А.И.Даревский, Е.С.Кухаркин, В.Г.Миронов, Н.А.Мельников.– М.: Высшая школа, 1976.– 544 с.

2. Матханов П.Н. Основы анализа электрических цепей: Линейные цепи.– М.: Высшая школа, 1990.– 400 с.

3. Попов В.П. Основы теории цепей.– М.: Высшая школа, 2000.– 575с.

 4. Филаретов В.В. Топологический анализ электронных схем методом выделения параметров // Электричество.– 1998.– № 5.– С. 43-52.

5. Филаретов В.В. Анализ электрических цепей методом схемных определителей: Метод. указания к практическим занятиям по электротехнике и электронике.– Ульяновск: УлГТУ, 2001.– 40 с.

6. Очков В.Ф. MathCAD для студентов и инженеров.– М.: Компьютер Пресс, 1999.– 523 с.

7. Бугров Я.С., Никольский С.М. Дифференциальное и интегральное исчисление.– М.: Наука, 1981.– 448 с.

#### Учебное издание

#### СХЕМНО-СИМВОЛЬНЫЙ И МАТРИЧНО-ЧИСЛЕННЫЙ АНАЛИЗ УСТАНОВИВШИХСЯ РЕЖИМОВ ЭЛЕКТРИЧЕСКИХ ЦЕПЕЙ

Методические указания

#### СОСТАВИТЕЛИ:

Курганов Сергей Александрович Филаретов Владимир Валентинович Шеин Дмитрий Владимирович

Компьютерный набор В.В.Филаретов

#### Редактор Н.А.Евдокимова

Подписано в печать 05.11.2002. Формат 60х84/16 Бумага писчая. Усл. печ. л. 3,39. Уч.-изд. л. 3,36 Тираж 100 экз. Заказ 2413 Ульяновский государственный технический университет 432027, г. Ульяновск, ул. Сев. Венец, д. 32

Типография УлГТУ, 432027, г. Ульяновск, ул. Сев. Венец, д. 32